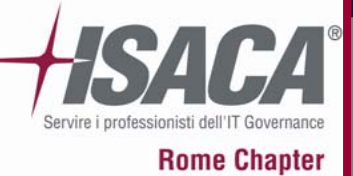

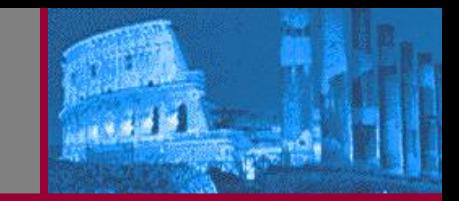

#### **BOTNET: Information Warfare**

# Theory and Practices from "the Scene"

27 Marzo**27 Marzo 2008 Black Sun**

<sup>2008</sup> Black Sun Factory Research Team **Factory Research Team**

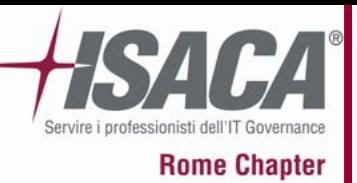

## **Definizione di Virus**

•Nell'ambito dell'informatica un virus è un frammento di software, appartenente alla categoria dei malware, che è in grado, una volta eseguito, di infettare dei file in modo da riprodursi facendo copie di sé stesso, generalmente senza farsi rilevare dall'utente. I virus possono essere <sup>o</sup> non essere direttamente dannosi per il sistema operativo che li ospita, ma anche nel caso migliore comportano un certo spreco di risorse in termini di RAM, CPU <sup>e</sup> spazio sul disco fisso. Come regola generale si assume che un virus possa danneggiare direttamente solo il software della macchina che lo ospita, anche se esso può indirettamente provocare danni anche all'hardware, ad esempio causando il surriscaldamento della CPU mediante overclocking, oppure fermando la ventola di raffreddamento.

•Nell'uso comune il termine virus viene frequentemente usato come sinonimo di malware, indicando quindi di volta in volta anche categorie di "infestanti" diverse, come ad esempio worm, trojan <sup>o</sup> dialer.

**Tratto da Wikipedia: http://it.wikipedia.org/wiki/Virus\_(informatica)**

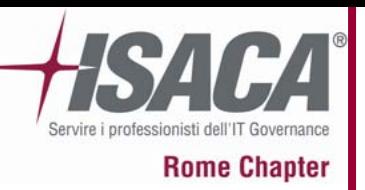

- •Un worm è una particolare categoria di malware in grado di autoreplicarsi.
- • È simile ad un virus, ma <sup>a</sup> differenza di questo non necessita di legarsi ad altri eseguibili per diffondersi.
- • Tipicamente un worm modifica il computer che infetta, in modo da venire eseguito ogni volta che si avvia la macchina <sup>e</sup> rimanere attivo finché non si spegne il computer <sup>o</sup> non si arresta il processo corrispondente.
- • Il mezzo più comune impiegato dai worm per diffondersi è la posta elettronica: il programma maligno ricerca indirizzi <sup>e</sup>‐mail memorizzati nel computer ospite ed invia una copia di sé stesso come file allegato (attachment) <sup>a</sup> tutti <sup>o</sup> parte degli indirizzi che è riuscito <sup>a</sup> raccogliere.
- • Questi eseguibili maligni possono anche sfruttare i circuiti del file sharing per diffondersi. In questo caso si copiano tra i file condivisi dall'utente vittima, spacciandosi per programmi ambiti <sup>o</sup> per crack di programmi molto costosi <sup>o</sup> ricercati, in modo da indurre altri utenti <sup>a</sup> scaricarlo ed eseguirlo.
- • La tipologia forse più subdola di worm sfrutta dei bug di alcuni software <sup>o</sup> sistemi operativi, in modo da diffondersi automaticamente <sup>a</sup> tutti i computer vulnerabili connessi in rete.

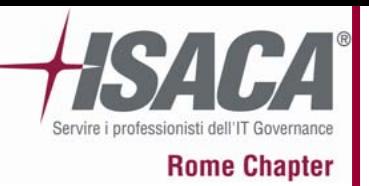

- • Un trojan <sup>o</sup> trojan horse (dall'inglese per Cavallo di Troia), è un tipo di malware. Deve il suo nome al fatto che le sue funzionalità sono nascoste all'interno di un programma apparentemente utile; è dunque l'utente stesso che installando ed eseguendo un certo programma, inconsapevolmente, installa ed esegue anche il codice trojan nascosto.
- • In genere col termine Trojan ci si riferisce ai trojan ad accesso remoto (detti anche RAT dall'inglese Remote Administration Tool), composti generalmente da 2 file: il file server, che viene installato nella macchina vittima, ed un file client, usato dal pirata per inviare istruzioni che il server esegue. In questo modo, come con il mitico stratagemma adottato da Ulisse, la vittima è indotta <sup>a</sup> far entrare il programma nella città, ossia, fuor di metafora, ad eseguire il programma. Esistono anche alcuni software legali con funzionalità simili ai trojan, ma che non sono dei cavalli di Troia poiché l'utente è consapevole della situazione.

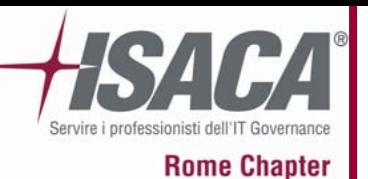

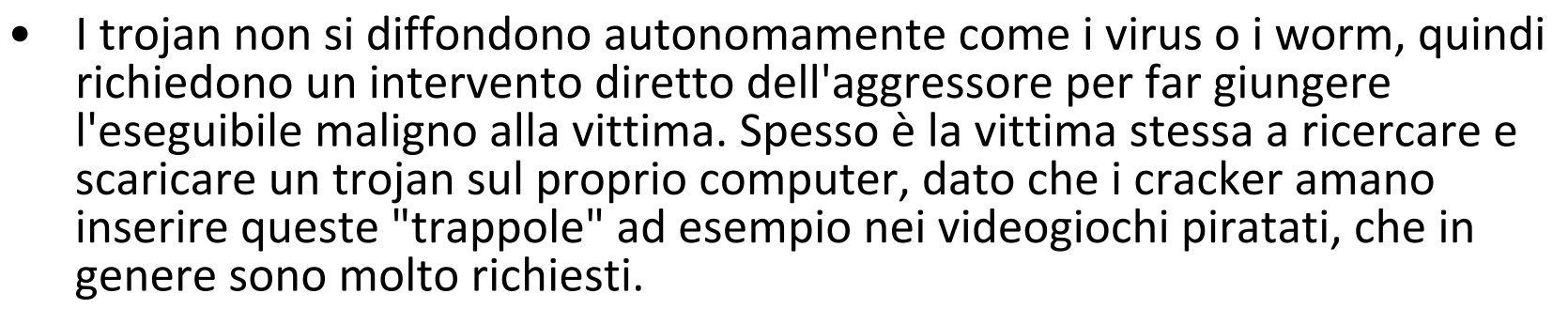

- • Un trojan può contenere qualsiasi tipo di istruzione maligna. Spesso i trojan sono usati come veicolo alternativo ai worm <sup>e</sup> ai virus per installare delle backdoor <sup>o</sup> dei keylogger sui sistemi bersaglio.
- • All'incirca negli anni successivi al 2001 <sup>o</sup> 2002 i trojan incomiciarono ad essere utilizzati sistematicamente per operazioni criminose; in particolare per inviare messaggi di spam <sup>e</sup> per rubare informazioni personali quali numeri di carte di credito <sup>e</sup> di altri documenti <sup>o</sup> anche solo indirizzi email.
- • I Trojan di nuova generazione hanno molteplici funzionalità, quali connessioni tramite IRC bot, formando appunto Botnet, <sup>e</sup> opzioni per nascondersi meglio nel sistema operativo, utilizzando tecniche di Rootkit.

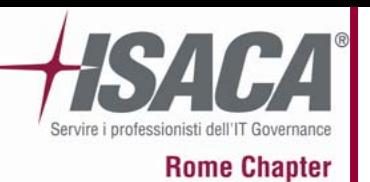

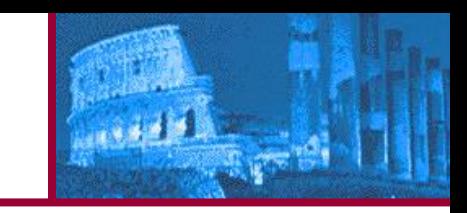

- • I Malware più semplici sono composti da due parti essenziali, sufficienti ad assicurarne la replicazione:
	- una routine di ricerca, che si occupa di ricercare dei file adatti ad essere infettati;
	- una routine di infezione, con il compito di copiare il codice del Malware all'interno di ogni file selezionato dalla routine di ricerca.
- $\bullet$  Molti Malware sono progettati per eseguire del codice estraneo alle finalità di replicazione <sup>e</sup> contengono dunque altri due elementi:
	- la routine di attivazione;
	- il payload.
- • I virus possono essere criptati <sup>e</sup> magari cambiare algoritmo e/o chiave ogni volta che vengono eseguiti, quindi possono contenere altri tre elementi:
	- una routine di decifratura;
	- una routine di cifratura;
	- una routine di mutazione, che si occupa di modificare le routine di cifratura <sup>e</sup> decifratura per ogni nuova copia del virus.

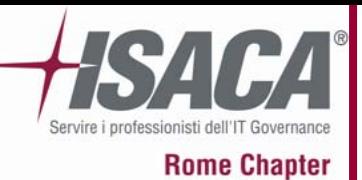

- Gli antivirus per identificare un contenuto malevolo poggiano sulle cosiddette **"firme"** <sup>o</sup> **"signatures"**, ovvero sull'azione di confronto tra un contenuto analizzato ed i vari contenuti malevoli possibili, se in questo senso il contenuto malevolo non è censito nelle firme l'Antivirus non lo può identificare come malware.
- **Scansione euristica**: questa tecnica tenta di rilevare forme note <sup>e</sup> nuove di software dannoso cercandone le caratteristiche generali. Il vantaggio principale di questa tecnica è che non si basa sui file delle firme per identificare <sup>e</sup> contrastare il software dannoso. Lo svantaggio è la lentezza <sup>e</sup> il rischio di Falsi positivi.

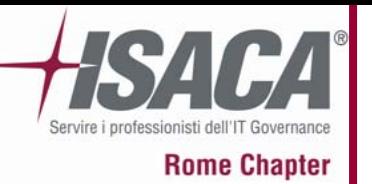

**Non puoi fermare quanto non è visto come una minaccia!...**

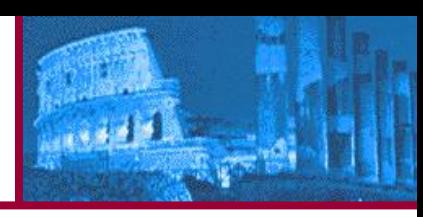

- • **Un antivirus, al pari di un HIPS, non può impedire che un codice non individuato dalle signatures <sup>o</sup> da analisi euristiche venga installato. A volte chiede conferma all'utente, ma anche questo non basta. Non si può confidare sull'informazione <sup>e</sup> le conoscenze dell'utente in merito alla bontà di un codice non identificato (effetto Zone Alarm).**
- •I modelli di difesa sono di tipo reattivo non proactive.
- • Il modello per Signature <sup>a</sup> volte viene reso inefficace dalle varianti dei virus e dei Bot‐worm
- •Le nuove varianti appaiono prima che le signature siano create
- • Alcuni Bot‐worm hanno la capacità di aggiornarsi <sup>o</sup> di installare plug‐in per inibire i controlli
- •Il modello entra in crisi anche nel caso di attacchi zero‐day
- • Quando si introducono difese proattive si cade fatalmente nel rischio dei falsi positivi

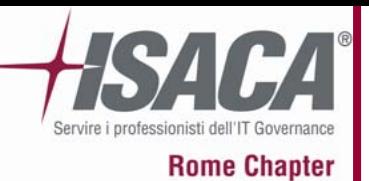

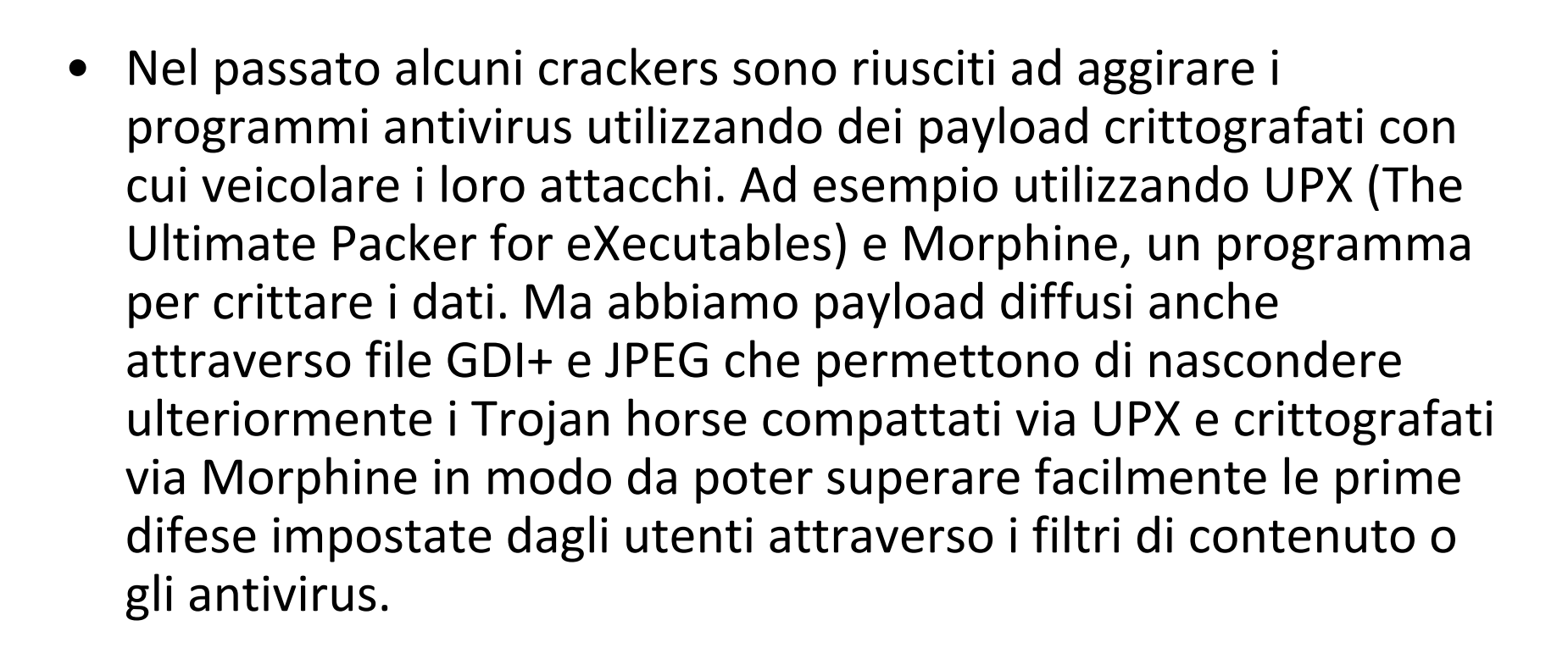

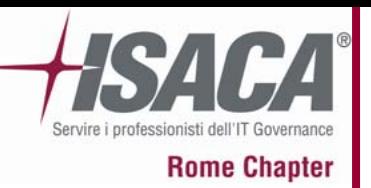

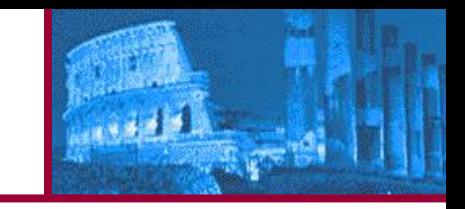

- • Botnet è un termine usato per definire un'insieme di software robots, <sup>o</sup> "bots", che lavorano in modo autonomo <sup>e</sup> automatico. Questi software bot vengono solitamente controllati da remoto.
- • In genere quindi la parola Botnet viene usata per definire un'insieme di computer compromessi (chiamati anche zombies o drones) che vengono controllati da remoto attraverso programmi di tipo worm, trojan <sup>o</sup> backdoor da una infrastruttura di gestione comune.
- $\bullet$  Un botnet operator (anche definito "bot herder") può controllare remotamente il gruppo di zombie attraverso canali di raccolta dei sistemi compromessi quali IRC, dei server web o degli altri programmi di messaggistica online.

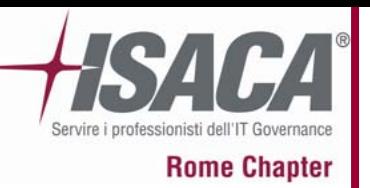

- Tradizionalmente il centro di "comando <sup>e</sup> controllo" (C&C) è posto all'interno di canali IRC privati (protetti da password) sui quali i sistemi zombies si loggano <sup>a</sup> seguito della compromissione. Un bot software lavora in modalità nascosta al sistema e al suo leggittimo proprietario ed è conforme all'RFC 1459 (IRC) standard.
- La compromissione può essere legata <sup>a</sup> vulnerabilità sistemistiche (exploit, buffer overflow, ecc…) <sup>o</sup> all'esecuzione già in prima istanza di trojan horse
- La prima operazione compiuta da un nuovo bot compromesso è l'ingresso nel canale di controllo <sup>a</sup> cui segue solitamente una fase automatica di scansione del segmento di rete locale del sistema compromesso per cercare nuove possibili vittime per allargare la compromissione ad altri PC.

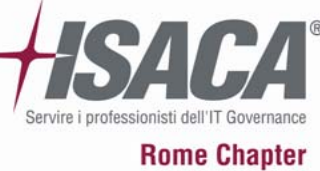

■ 正確 ※ 日

## **… Ma quanto sono pericolose queste Botnet?**

لألفونين

**Black Sun Factory Research Team** 

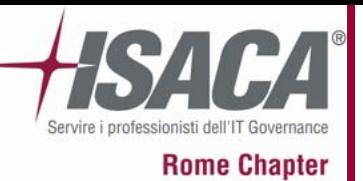

### **"I bei vecchi tempi"…**

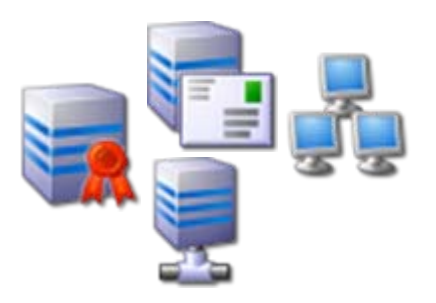

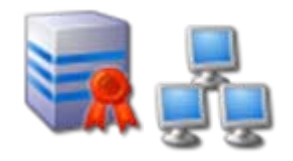

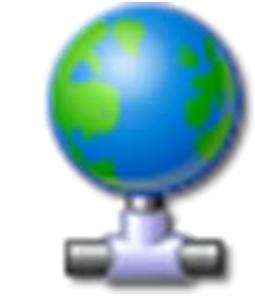

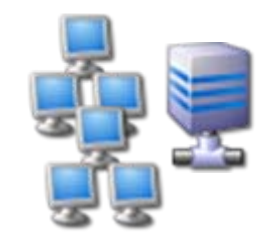

1844

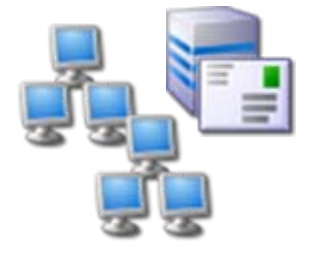

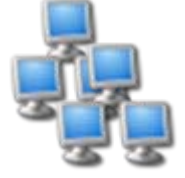

#### Black Sun Factory Research Team

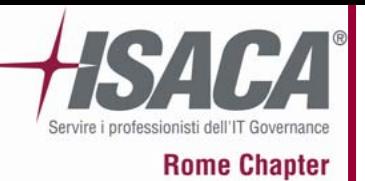

### **"I bei vecchi tempi"…**

19 号

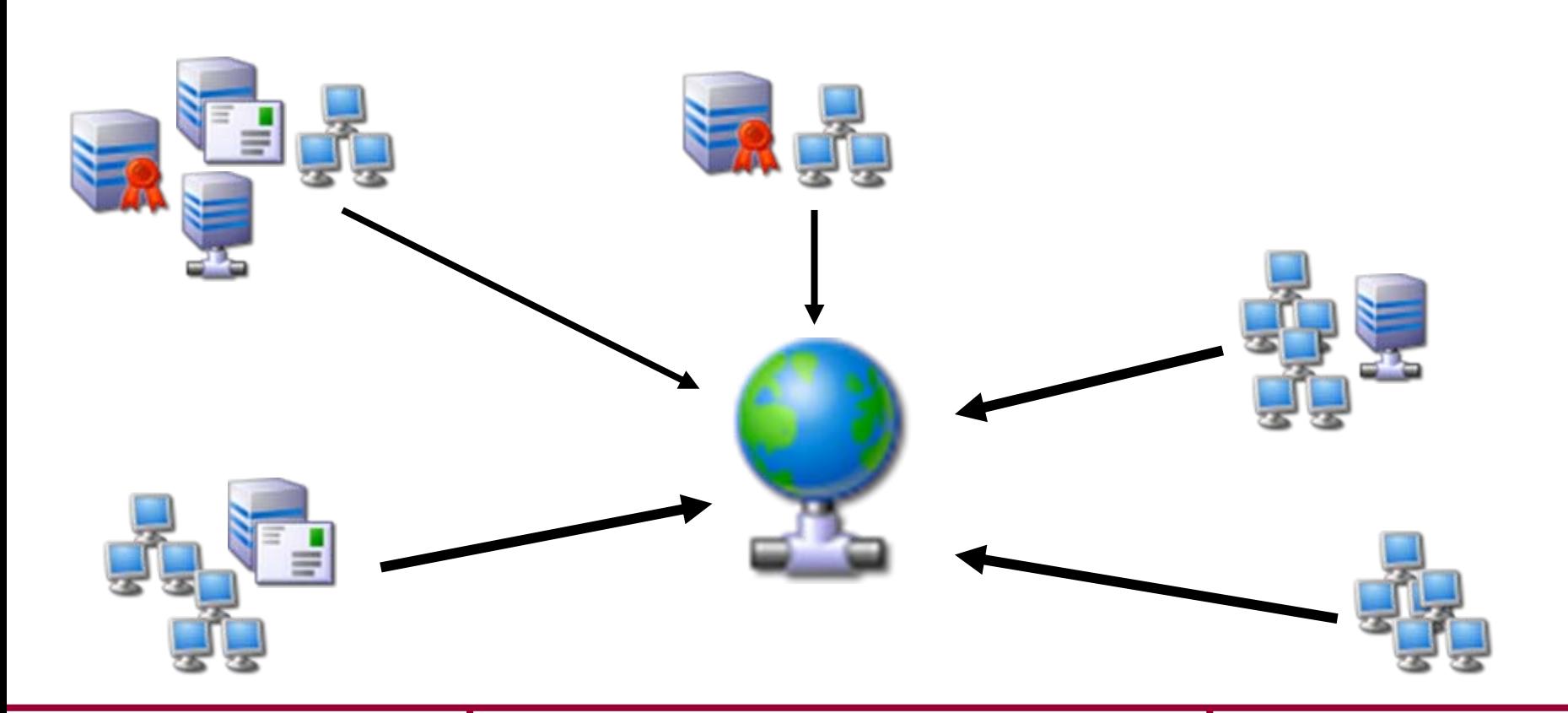

Black Sun Factory Research Team

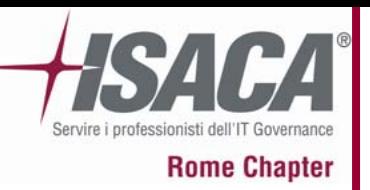

- Gli attacchi erano svolti su singoli bersagli
- I trojan erano sviluppati per controllare singole macchine o piccoli gruppi
- Le infezioni si diffondevano lentamente
- I vettori erano i classici:
	- software (Malware),
	- eMail attachment,
	- –Exploit diretto di vulnerabilità
	- –Programmi di Chat

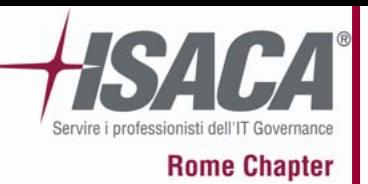

**Internet oggi…**

**LAS** 

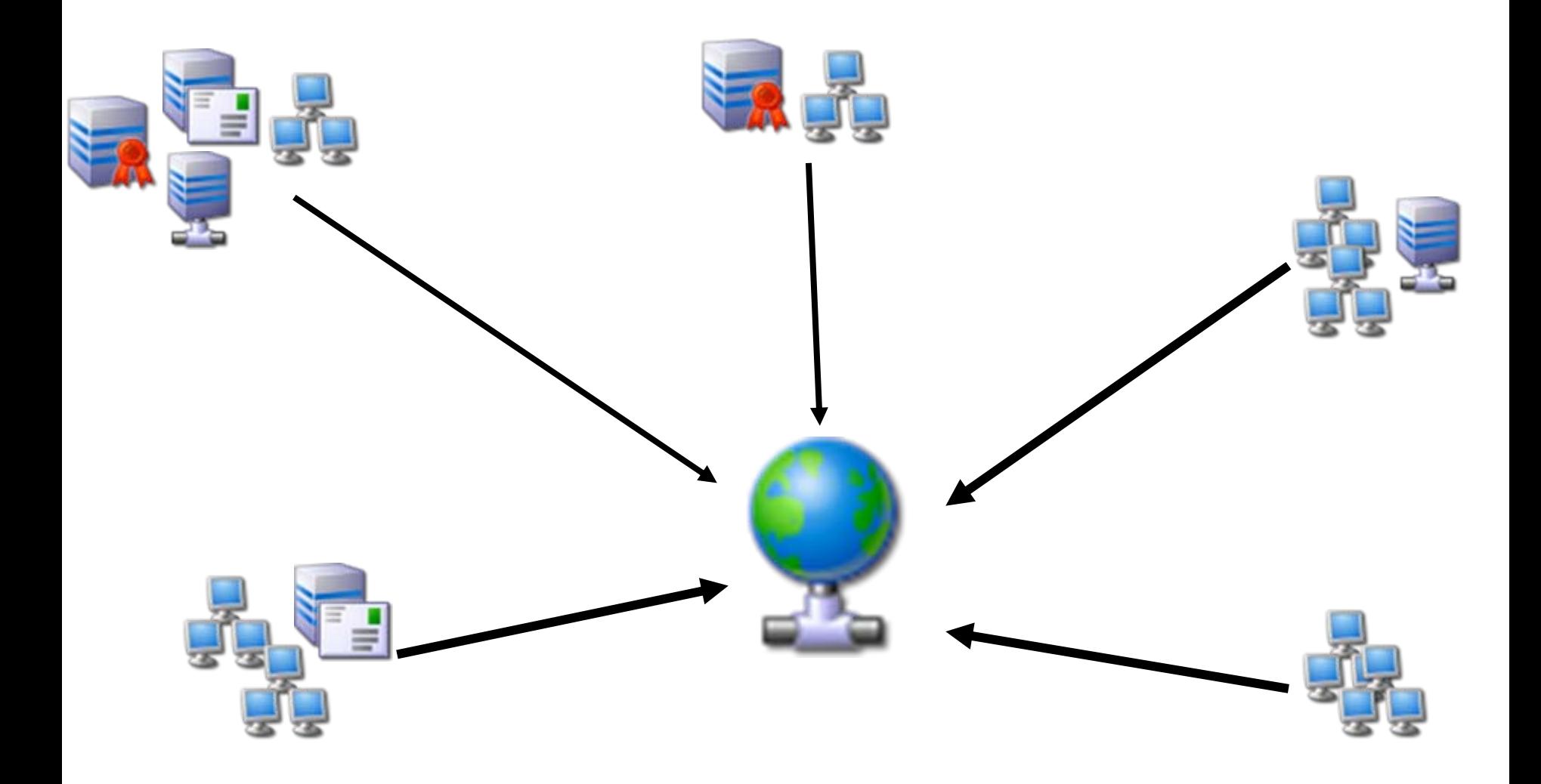

Black Sun Factory Research Team

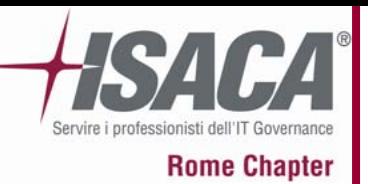

**Internet oggi…**

医多黄

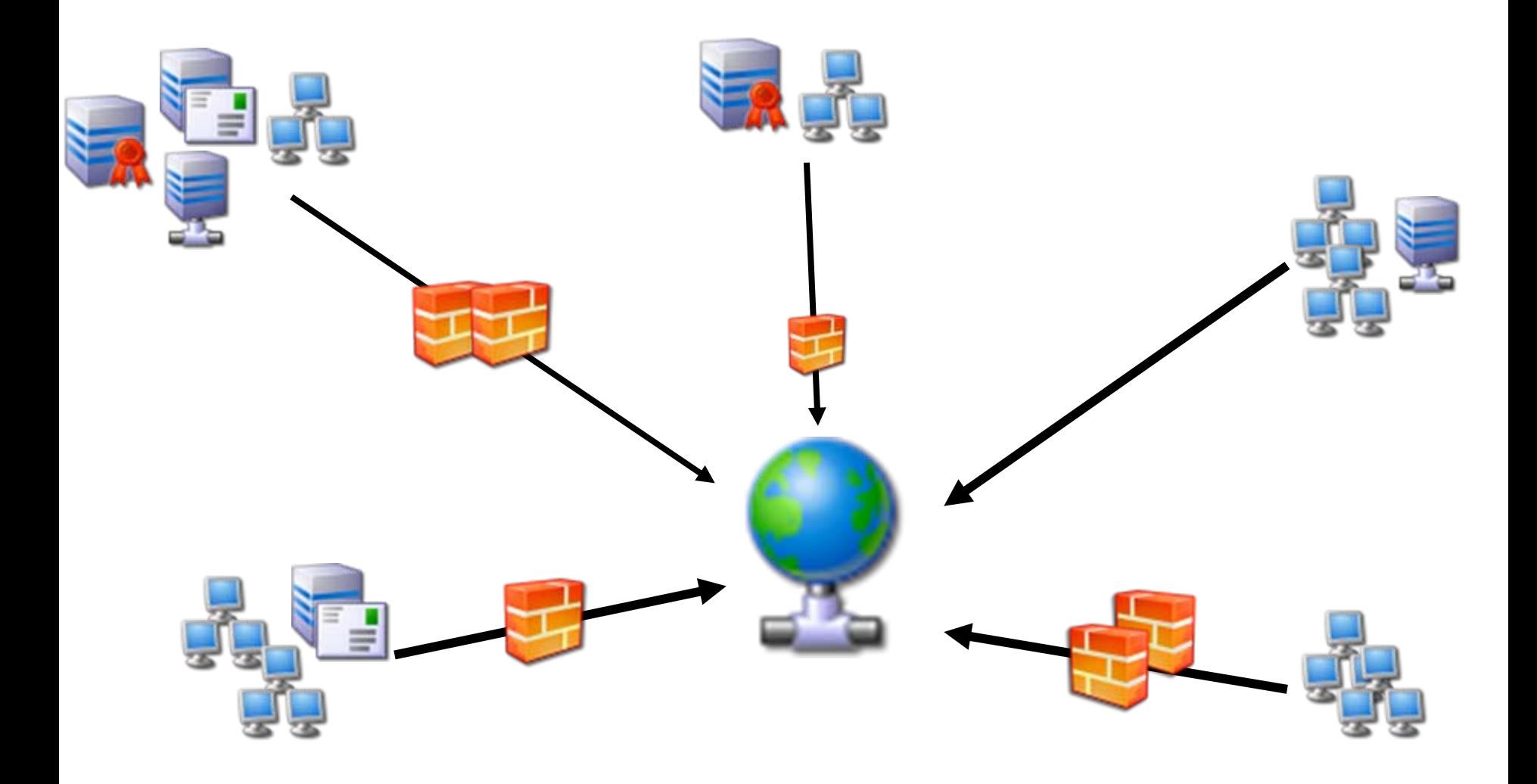

Black Sun Factory Research Team

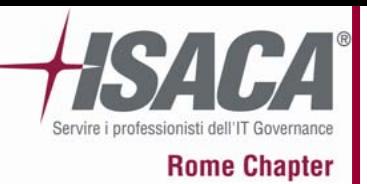

**Internet oggi…**

 $143$ 

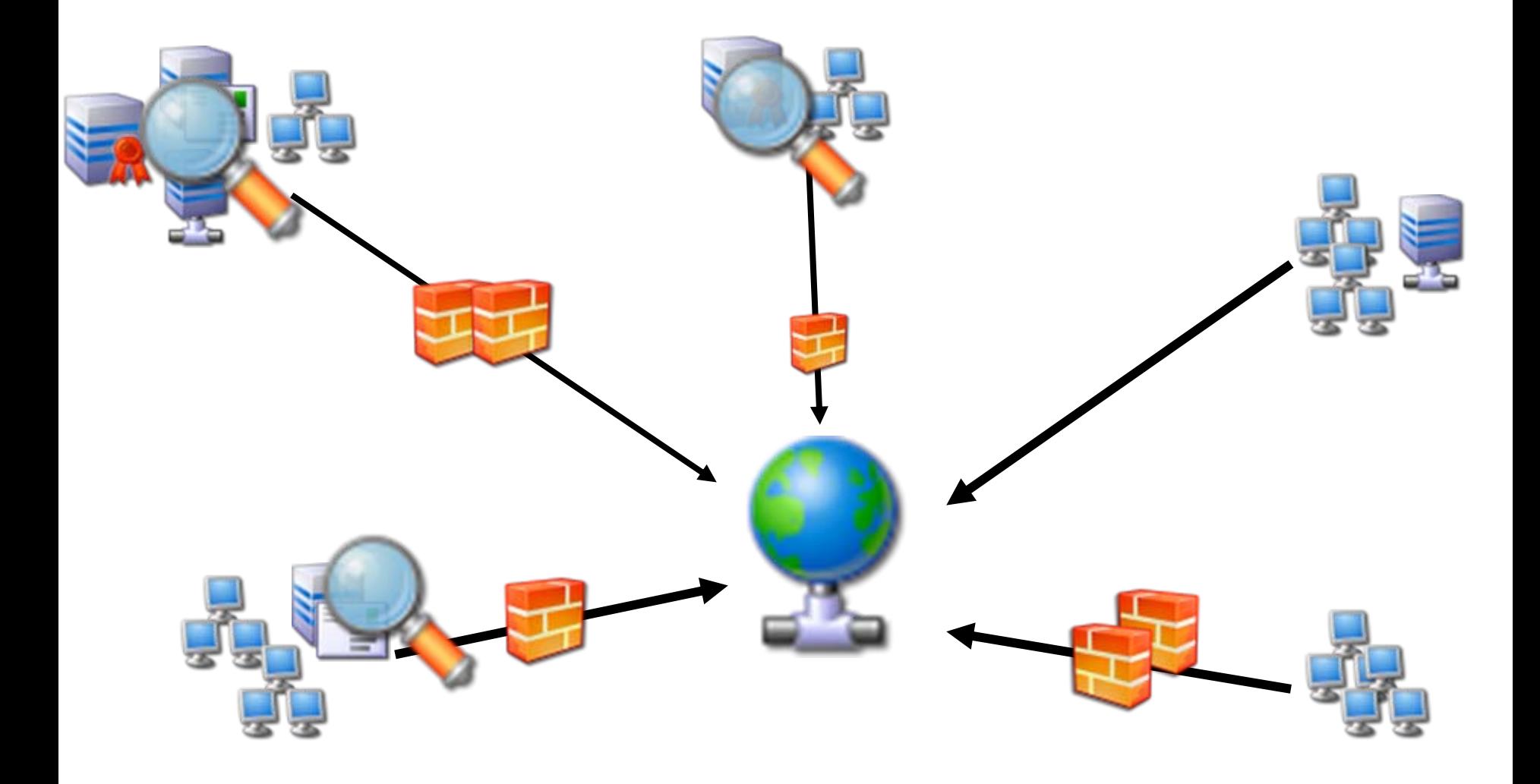

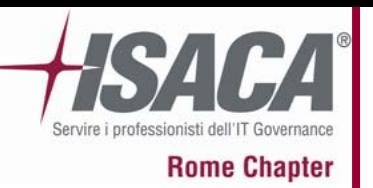

**Antivirus, Firewalls, and more…**

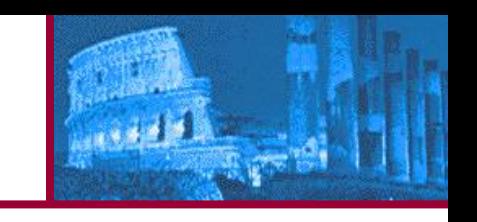

- L'attuale scenario mostra l'introduzione di alcune specifiche tecnologie utili nella lotta contro i tradizionali malware e il loro metodi di diffusione.
- Alcuni problemi sono quindi risolti, ma nonostante questo assistiamo ancora alla crescita della minaccia prodotta dalle Botnet.
- Le ragioni sono collegate a:
	- Cattive abitudini degli utenti Internet
	- Ignoranza
	- Mancanza di applicazione dei pure più basilari meccanismi di protezione

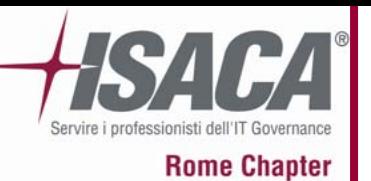

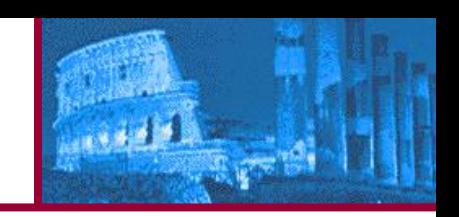

- Cosa possiamo dire della situazione delle nazioni in via di sviluppo?
	- Dobbiamo vedere la IT Security in nuovi contesti.
	- Dobbiamo analizzare <sup>e</sup> valutare la spesa per la IT Security in queste nazioni
	- Dobbiamo abbandonare la percezione che Firewal e antivirus siano la panacea di ogni male
	- Le leggi contro Spam, Virus <sup>e</sup> violazioni informatiche non è allineata tra le varie nazioni

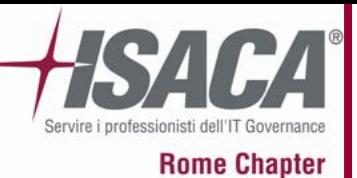

**BotNet: Facts!**

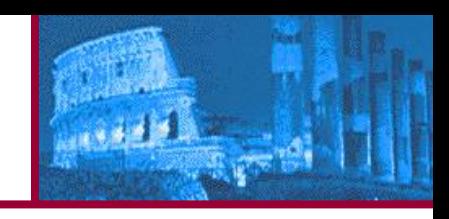

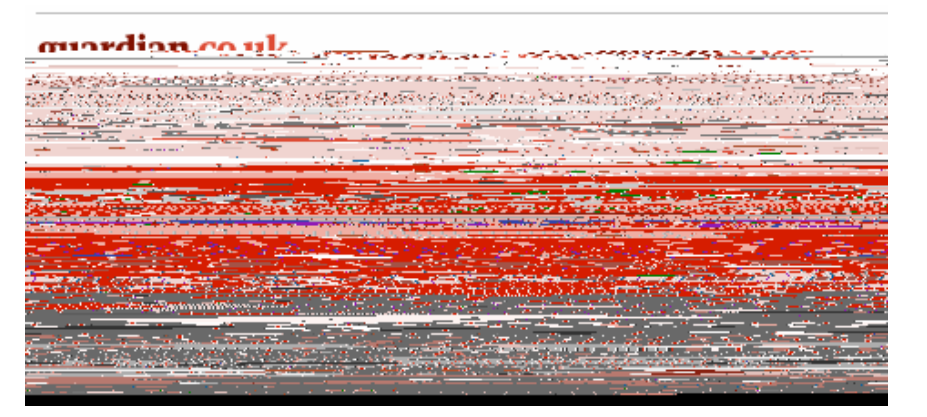

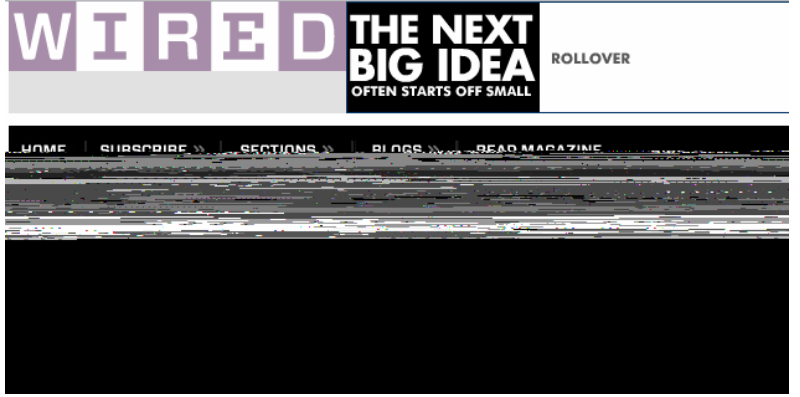

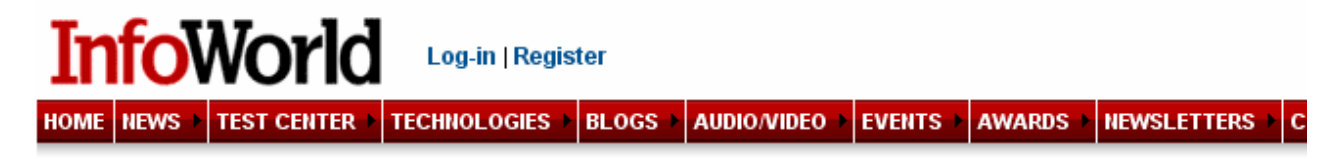

#### Estonia recovers from massive denial-of-service attack Postings on Web sites indicate Russian hackers may be involved in the attacks

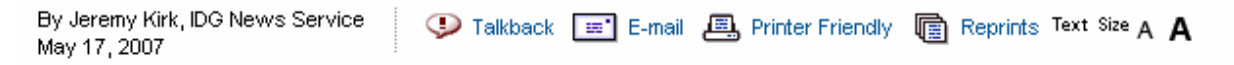

A spree of denial-of-service (DOS) attacks against Web sites in Estonia appears to be subsiding, as the government calls for greater response mechanisms to cyber attacks within the European Union.

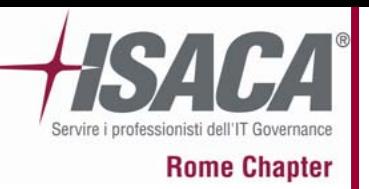

La flessibilità delle botnets è mostrata dalle tantepossibili applicazioni malevole che si possono realizzare con esse:

- Distributed Denial‐of‐Service attacks
- Spamming
- Spreading malware
- Traffic sniffing
- Keylogging
- Identity theft

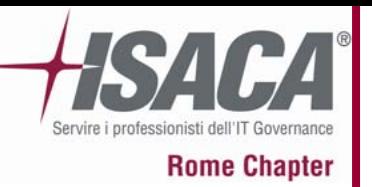

- Un Denial‐of‐Service (DoS) è un attacco portato ad un host con l'obiettivo di disabilitarne uno <sup>o</sup> più servizi o funzionalità.
- Il DoS si perpetra sovraccaricando il servizio bersaglio. Questo sovraccarico (Flood) può essere generato dall'azione congiunta di varie macchine attaccanti. In questo caso si parla di Distributed Denial‐of‐Service (DDoS).
- Una botnet è la più efficace forma di controllo <sup>e</sup> di coordinamento per attuare attacchi DDoS

**DDoS Attacks**

 $1.332$ 

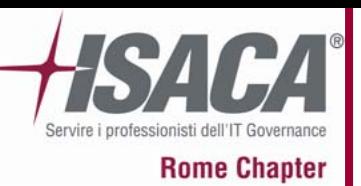

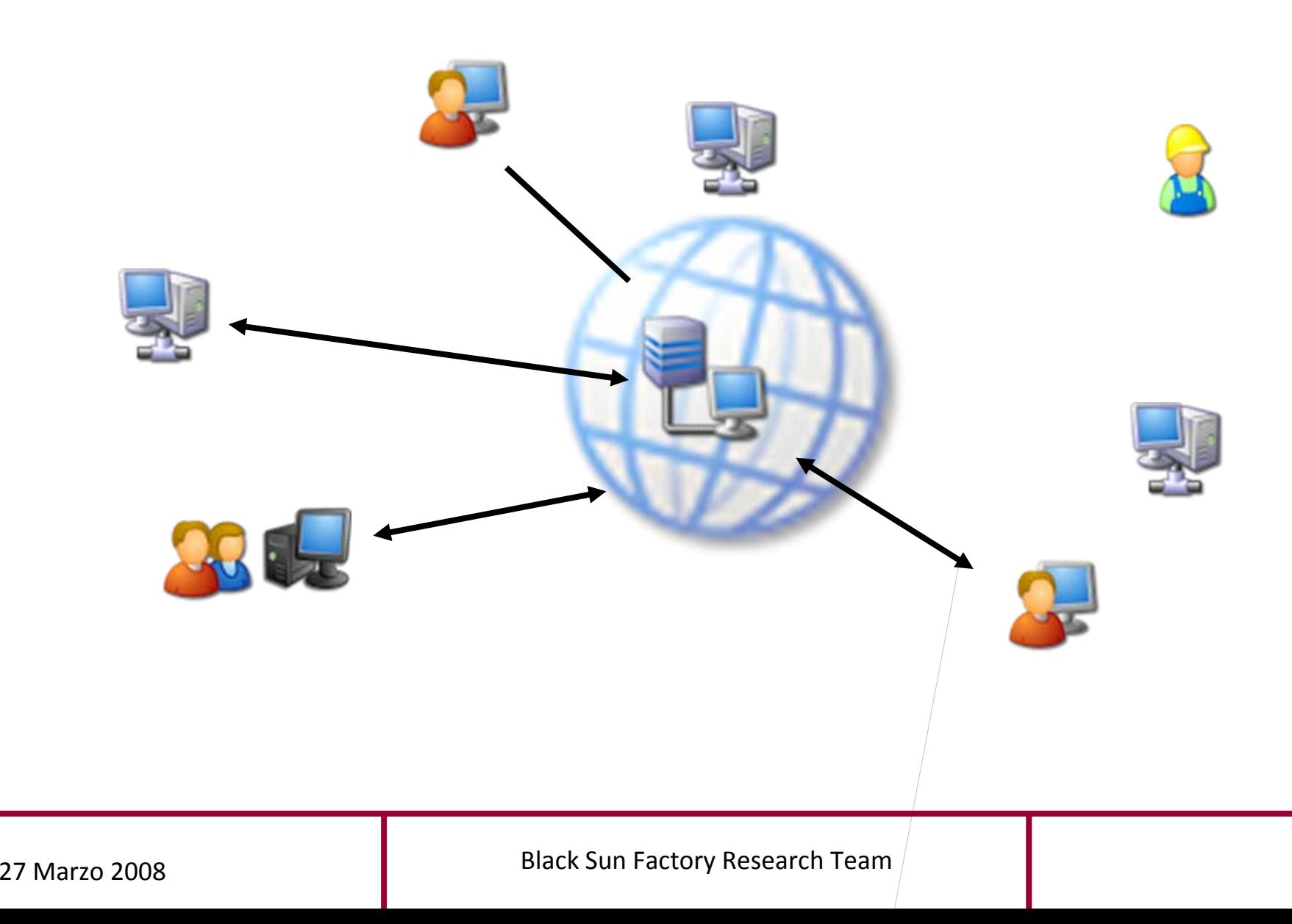

**DDoS Attacks**

**REAL PROPERTY** 

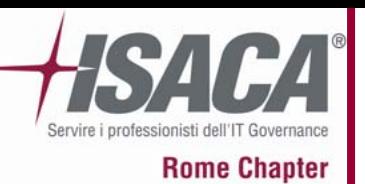

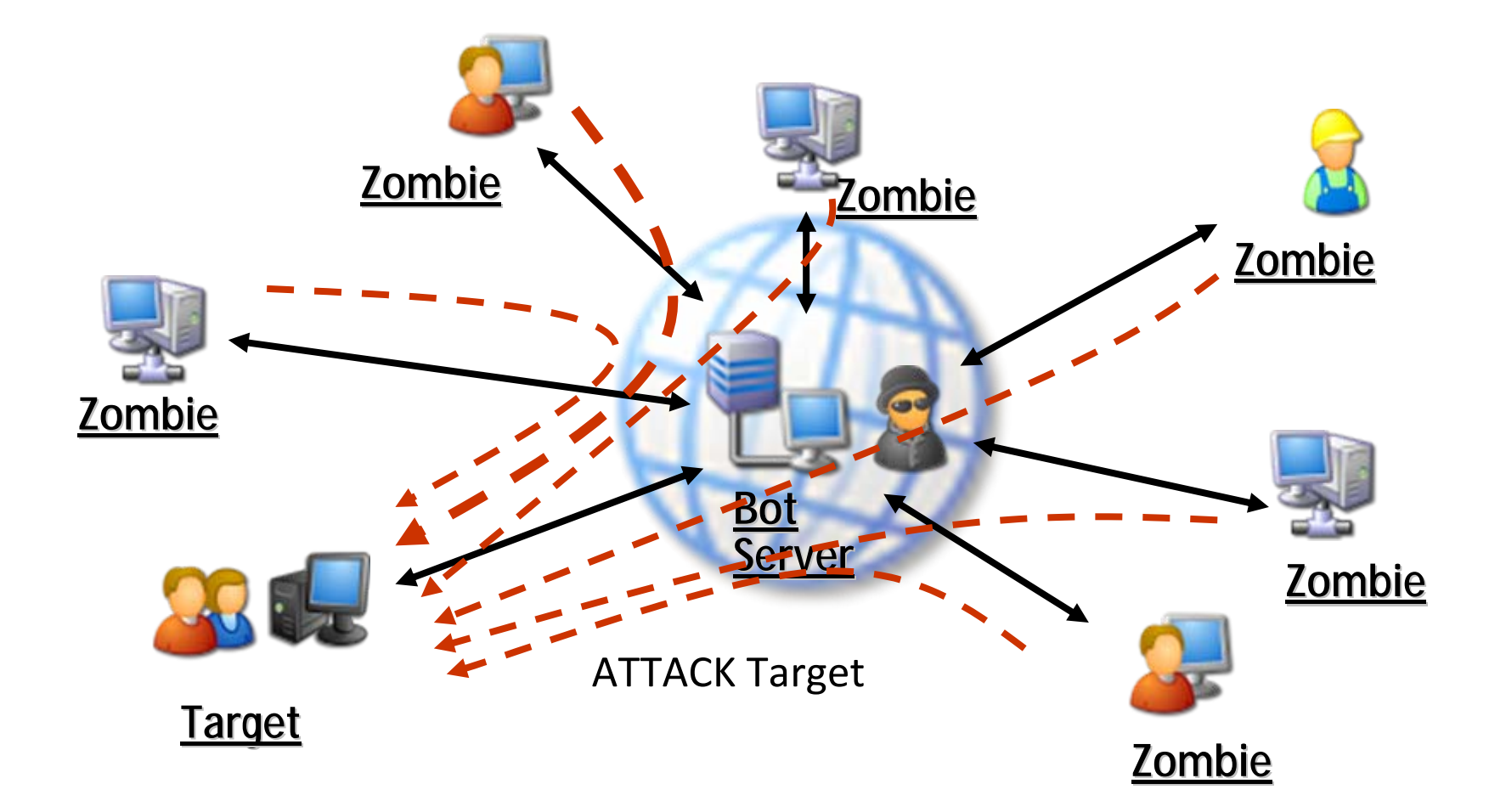

**DDoS Attacks**

**REAL PROPERTY** 

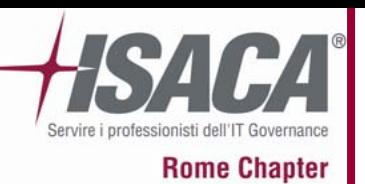

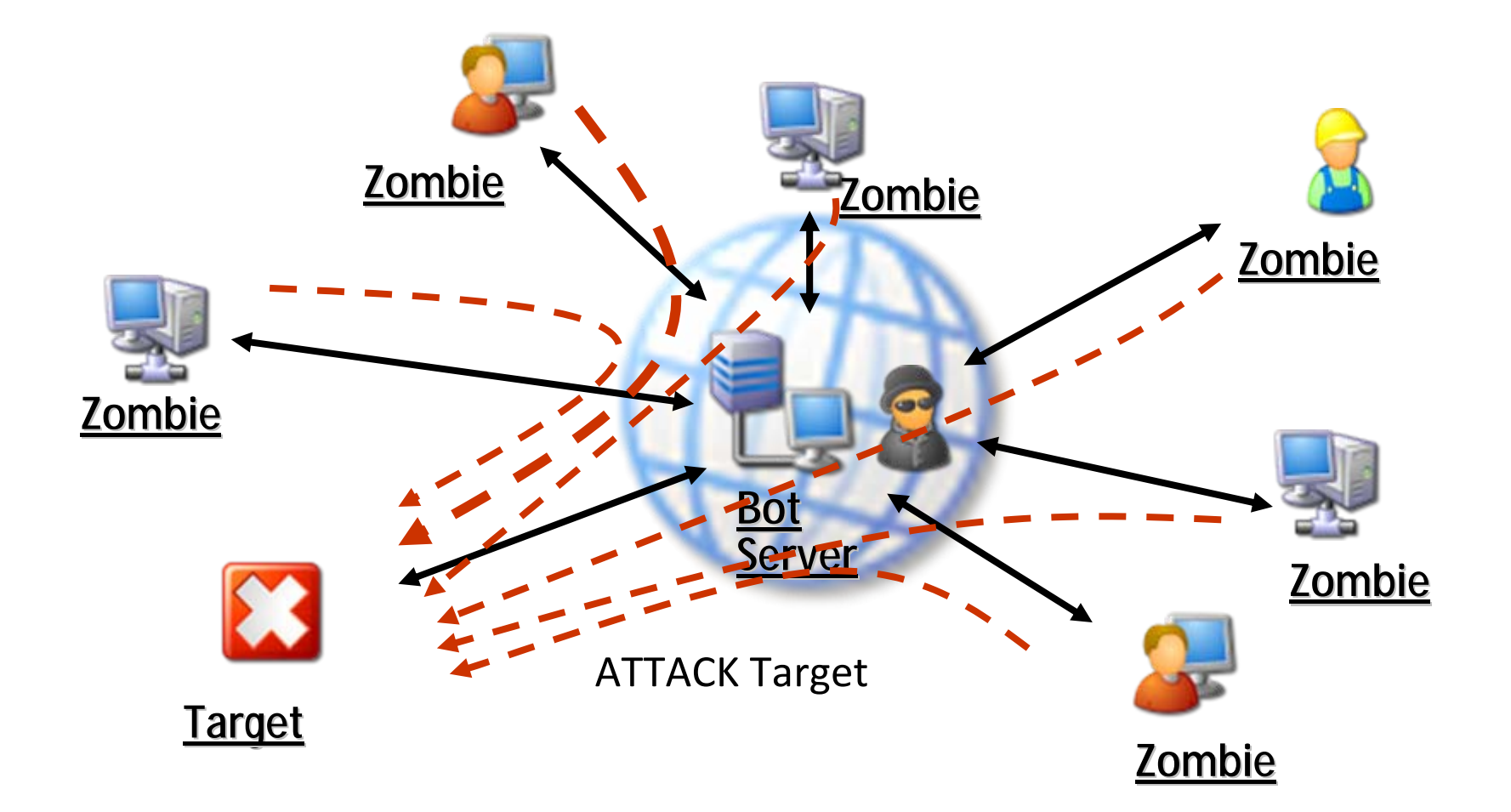

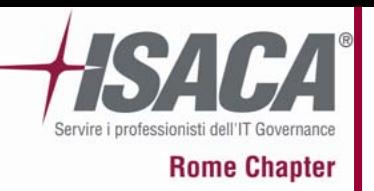

- Un'altra comune forma di applicazione delle botnets è la distribuzione di spam. Questo metodo è efficace per i cyber criminali per creare guadagni attraverso l'infrastruttura botnet da loro creata <sup>e</sup> gestita.
- • Una botnet può essere affittata ad aziende senza scrupoli che possono diffondere con essa advertisements pubblicitari in grandi volumi <sup>e</sup> in maniera molto efficiente evitando inoltre che i loro messaggi di spam possano venire filtrati da sistemi di protezione di tipo Antispam.
- • Da dati raccolti <sup>e</sup> diffusi da aziende come SecureWorks la maggior parte dello spam mondiale è inviato attraverso sistemi clients con Windows XP <sup>a</sup> bordo.

# **Spam method of distribution**

وأموري

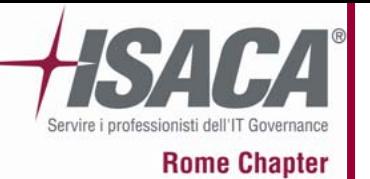

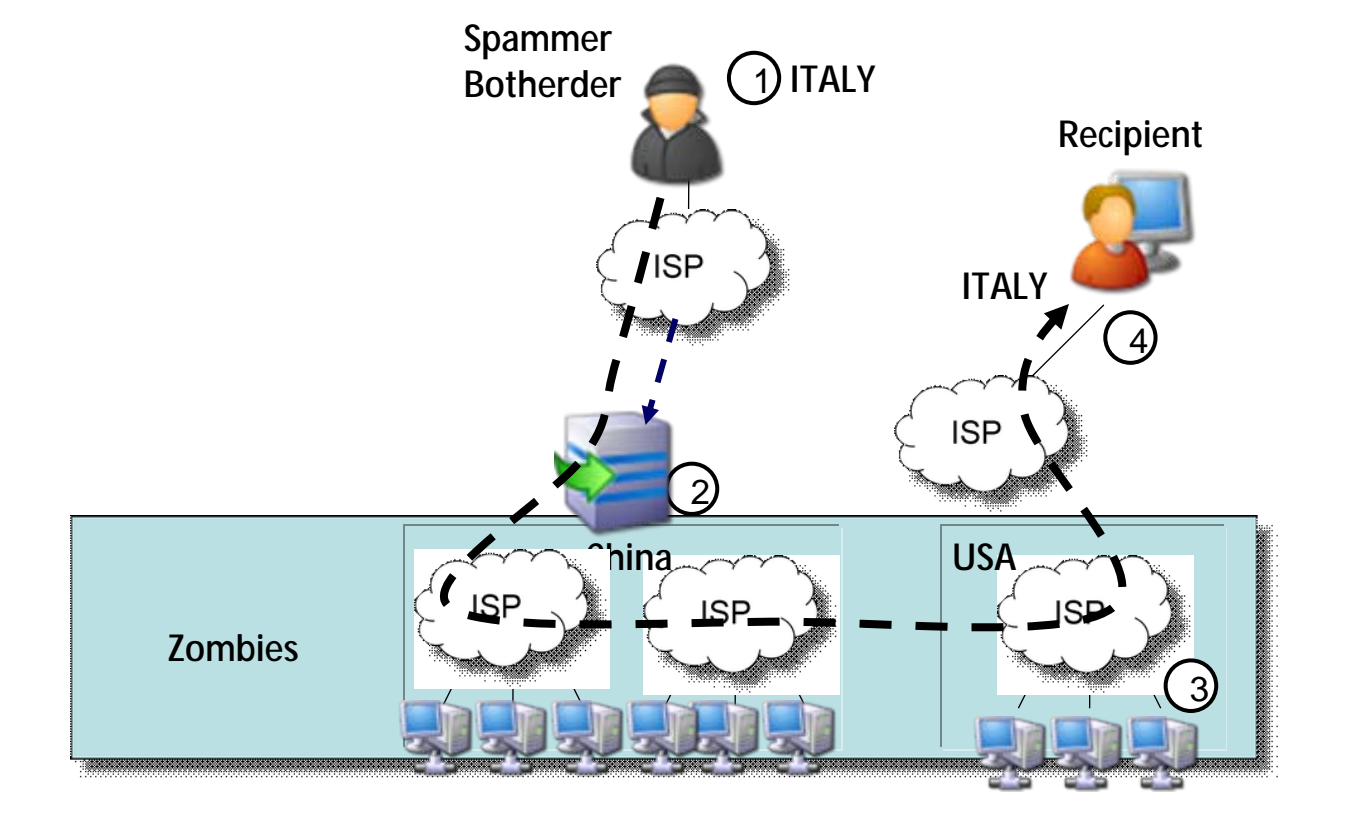

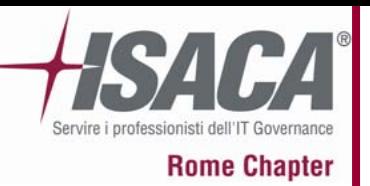

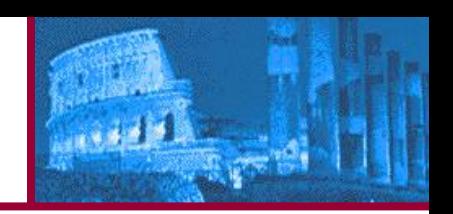

- Un bot herder può usare la sua botnet per diffondere malware.
- Bots istruiti a compiere queste operazioni possono scaricare automaticamente adware <sup>o</sup> dialer.
- Questo permette altre forme di introito per i botnet herder, soprattutto laddove l'herder viene pagato per i classici hosts click o per la diffusione di advertisements.
- Per favorire il flusso economico il bot herder necessita <sup>a</sup> volte di conoscere l'esatta ubicazione dei propri zombie host in modo da garantire la rispondenza degli specifici adware installati con il mercato locale di riferimento.

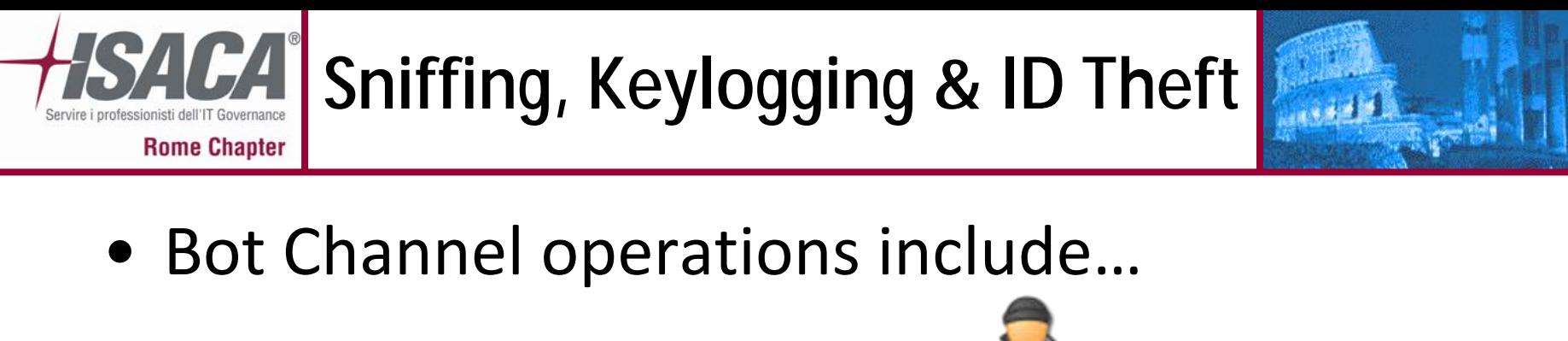

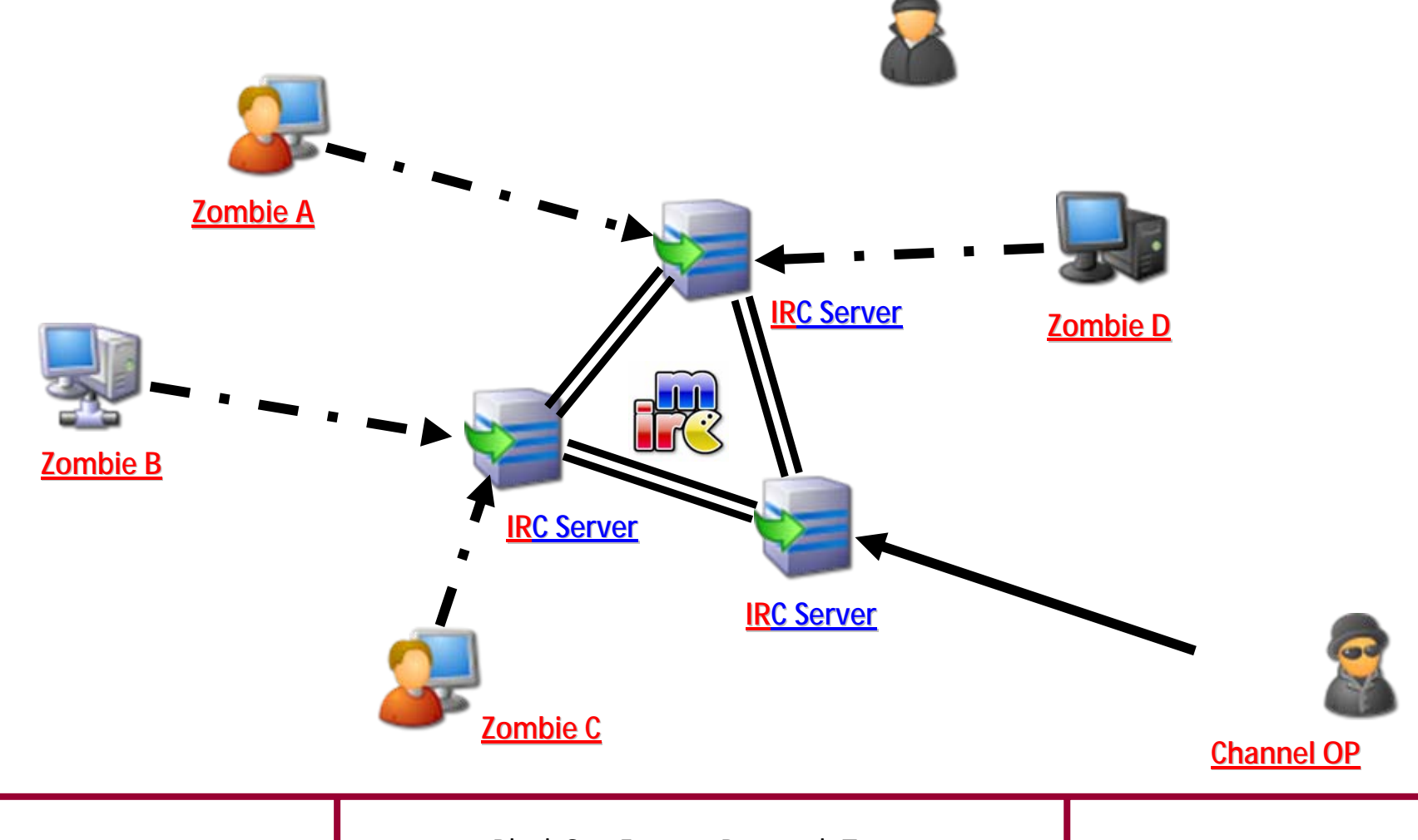

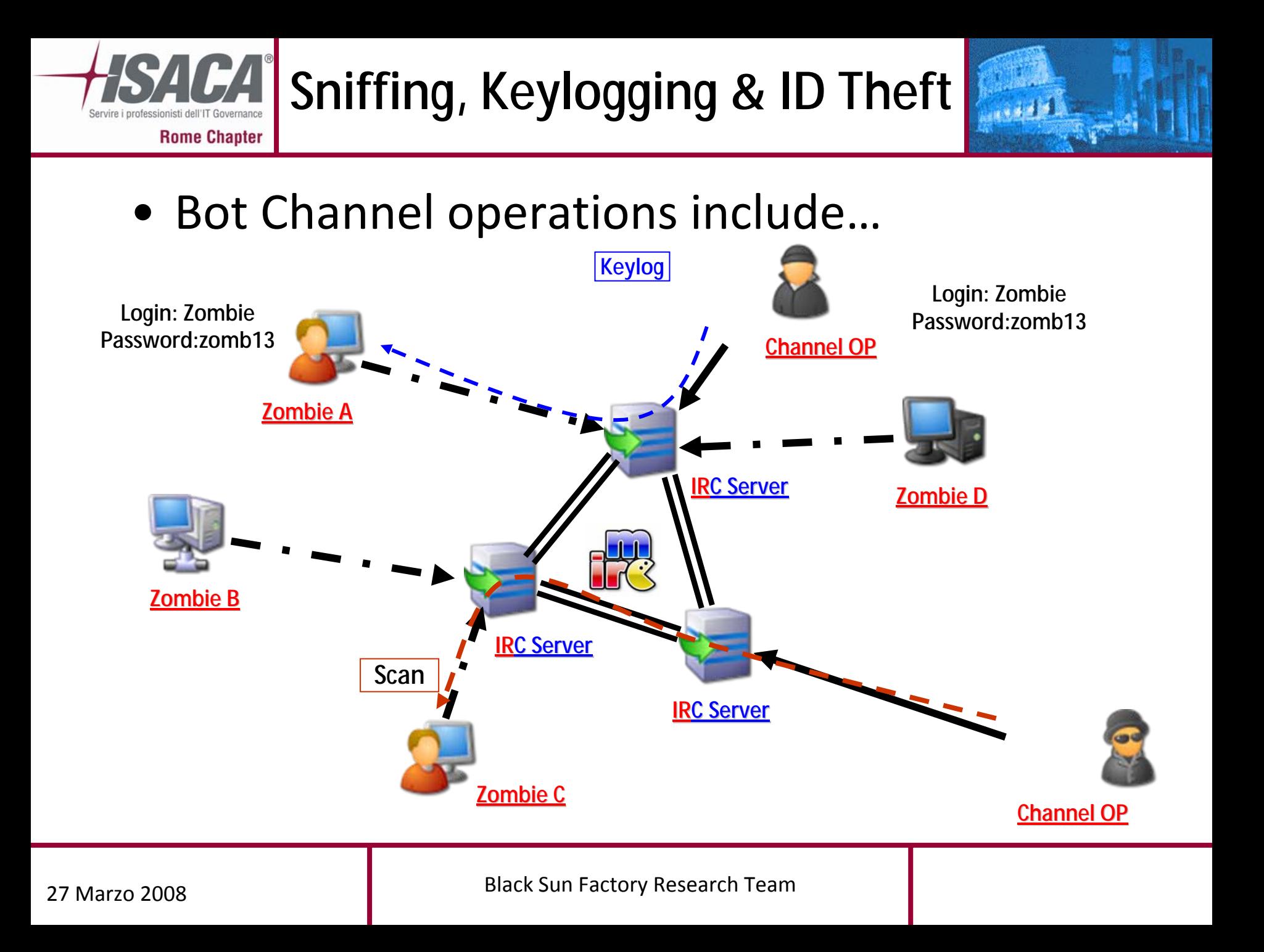

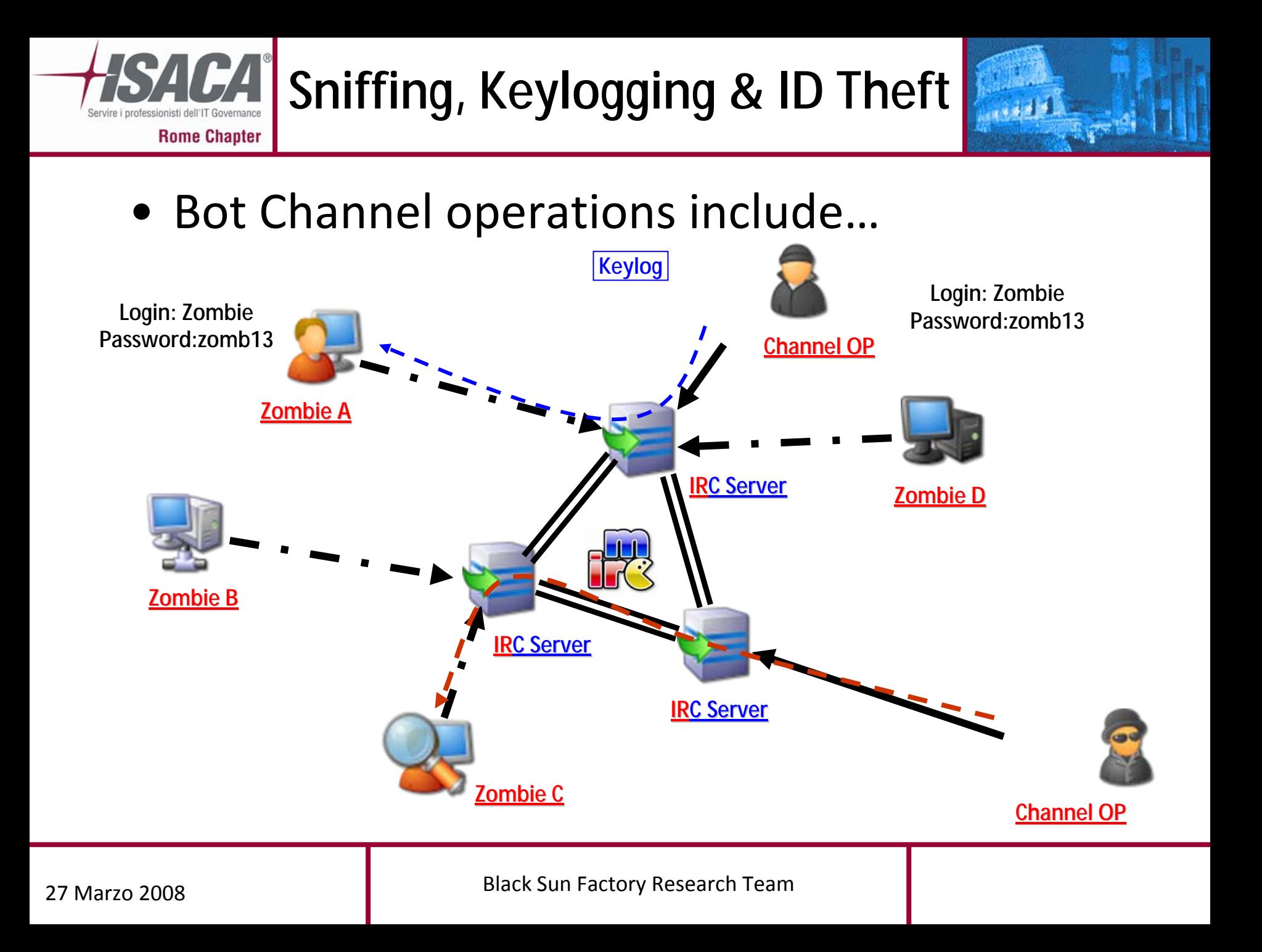

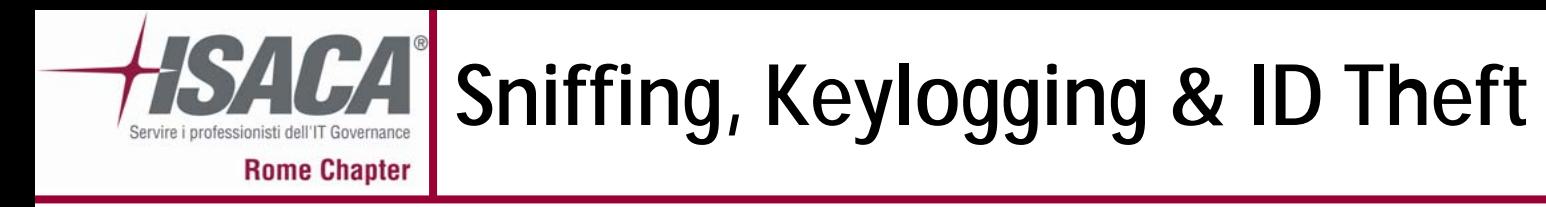

• Bot Channel operations include…

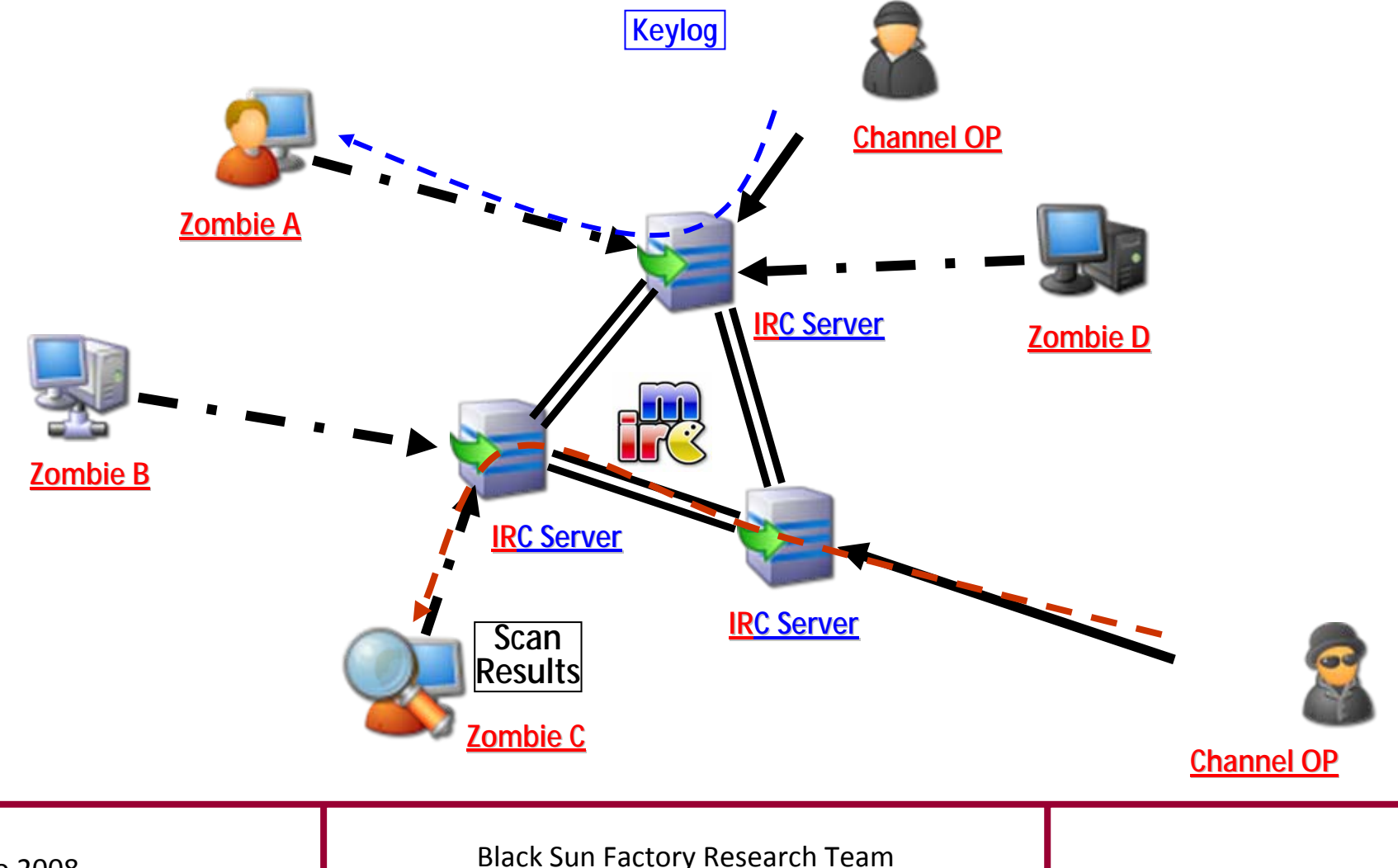

as del

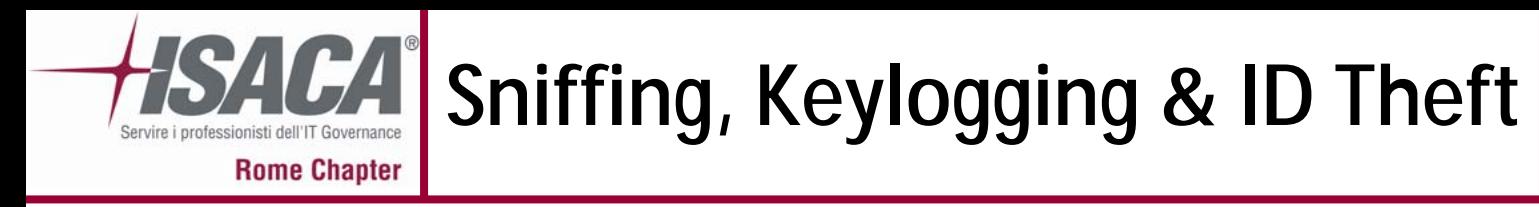

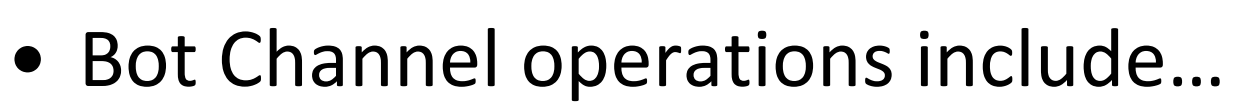

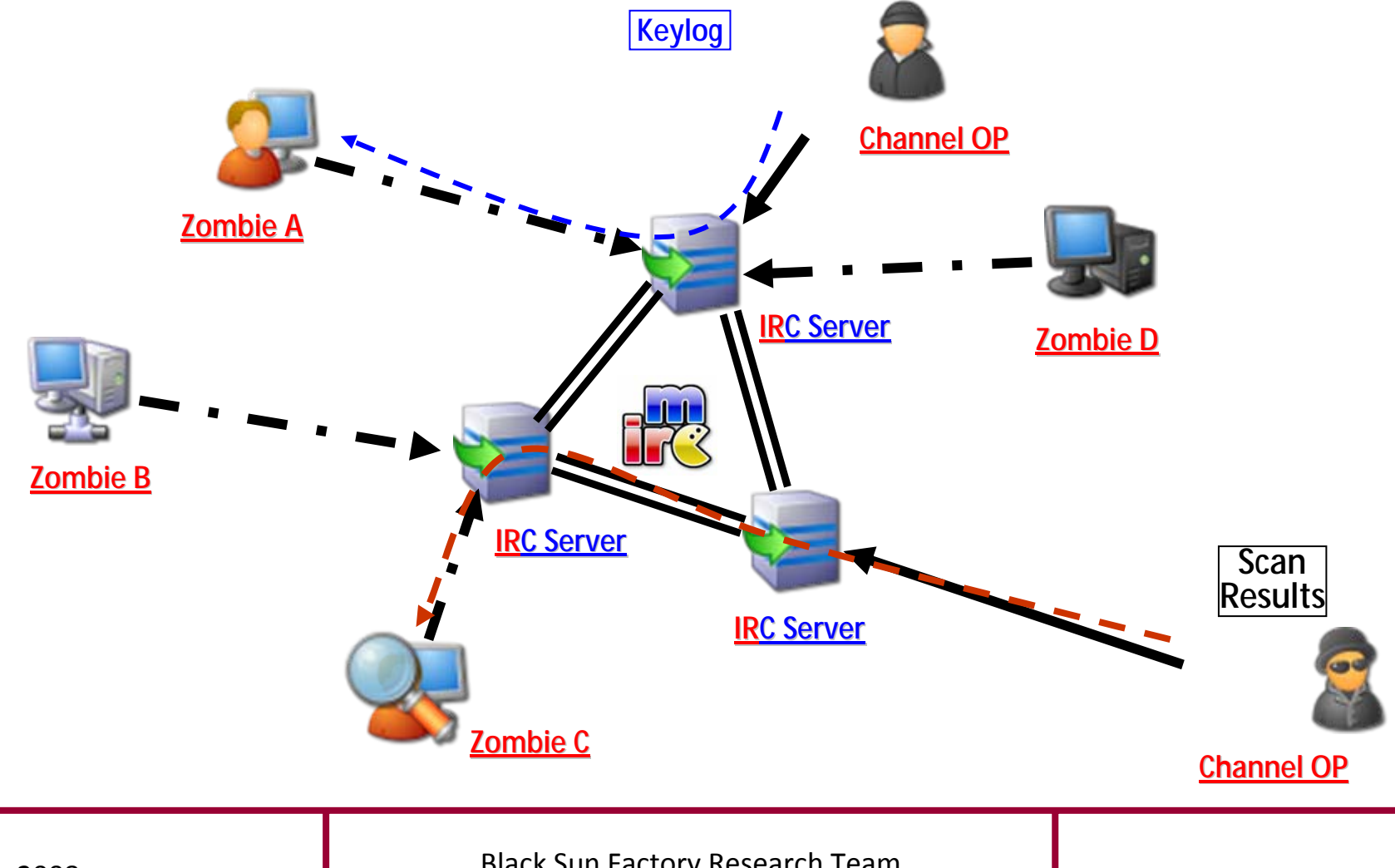

كالمغمس

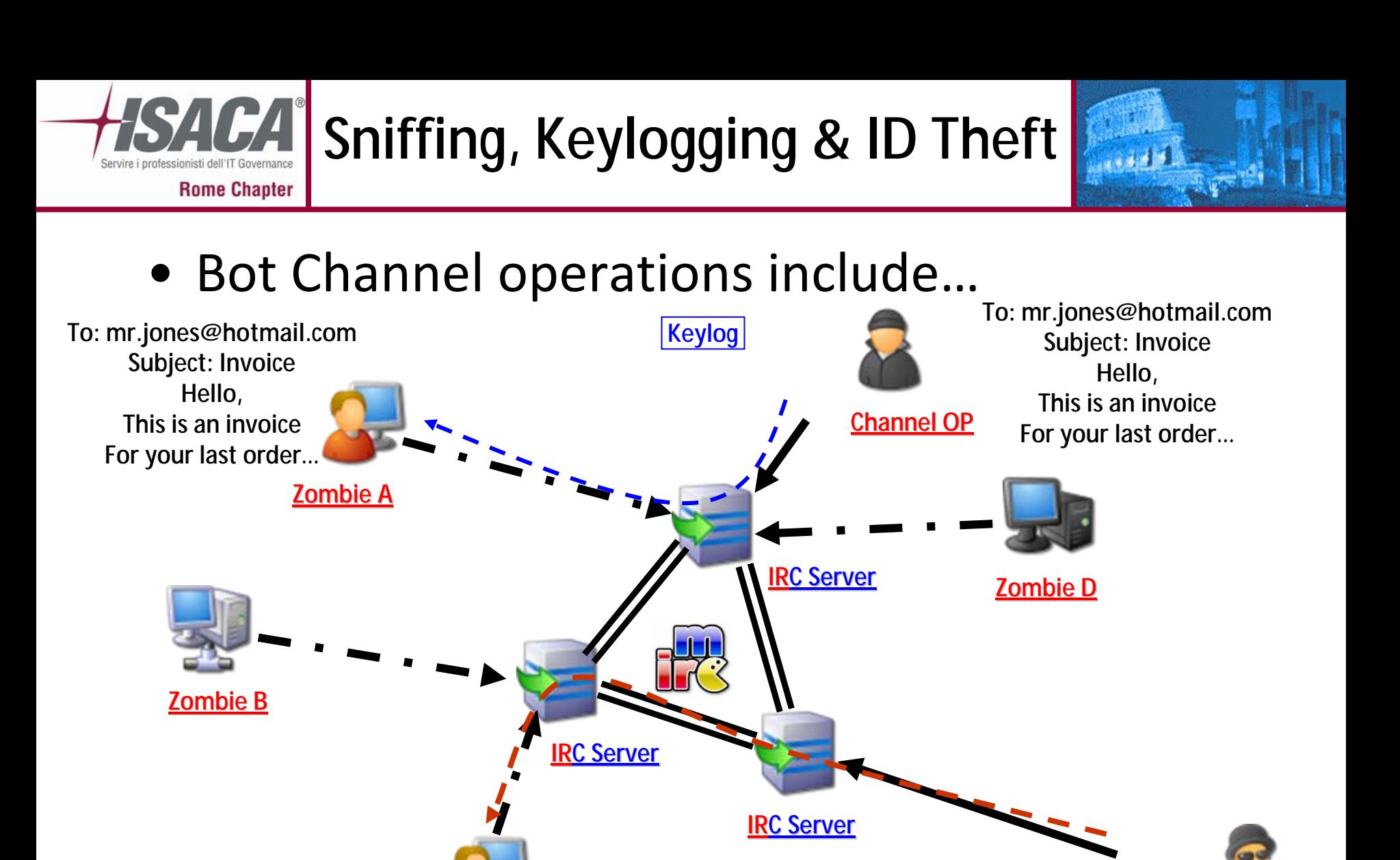

#### **Black Sun Factory Research Team**

**Channel Channel OP**

**Zombie C**

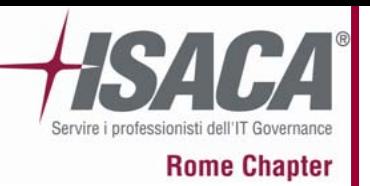

**BotNet Architecture**

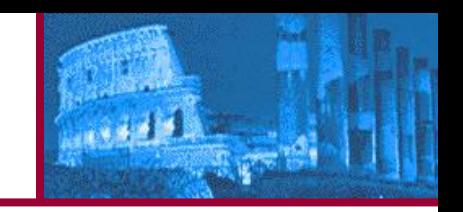

Le comunicazioni in una botnet richiedono tre coponenti:

- un sender,
- un channel,
- un receiver,

Ci sono inoltre vari modelli di comunicazione <sup>e</sup> controllo di una Botnet, al solito ognuno ha i suoi vantaggi <sup>e</sup> i suoi svantaggi.

Mostriamo ora tre di questi modelli.

**Many to one**

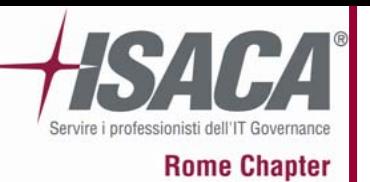

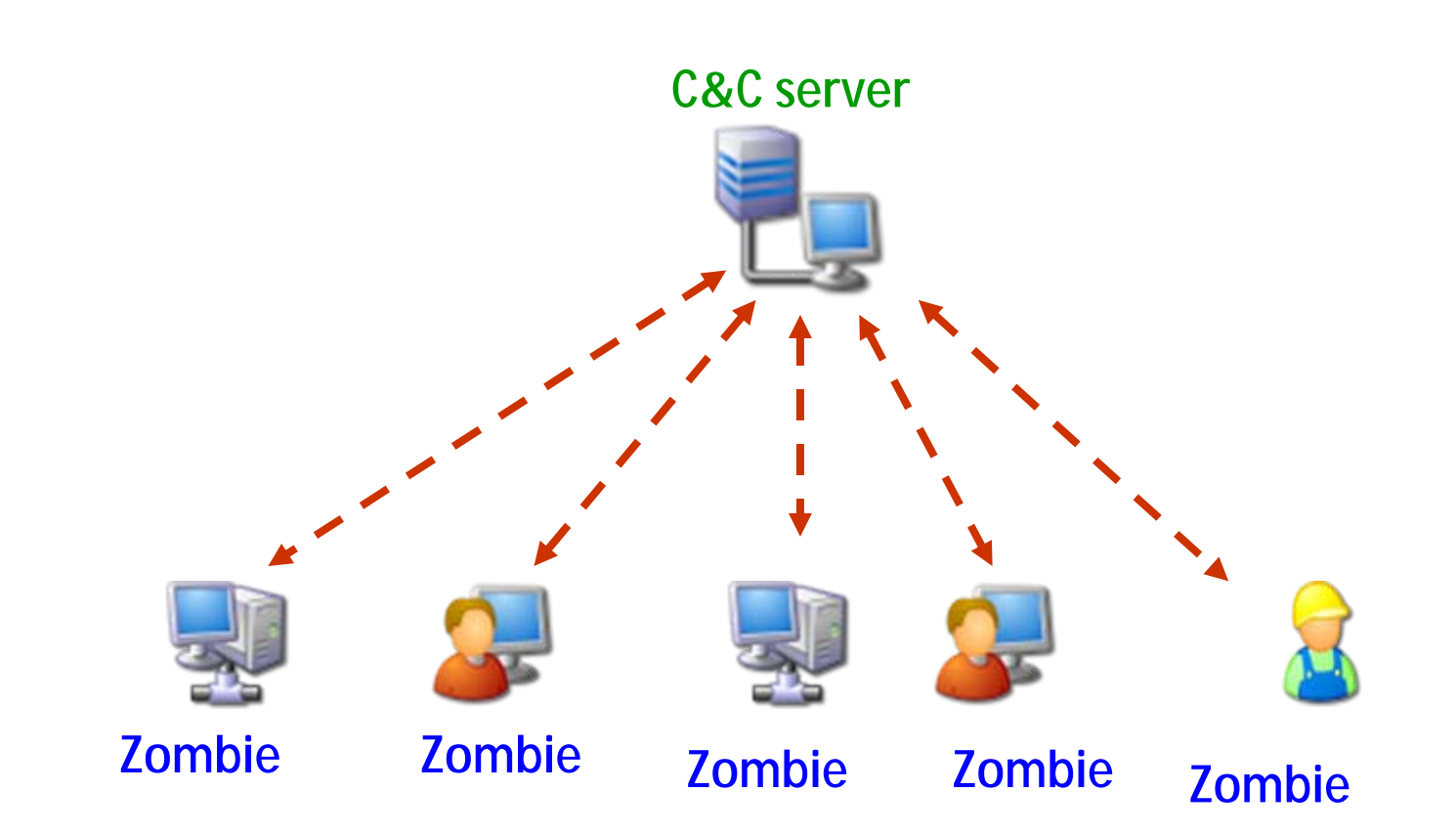

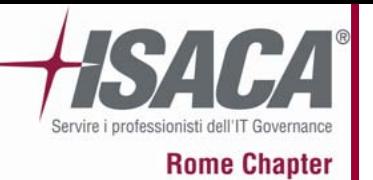

**2 Tiers BotNet**

كالحفوق

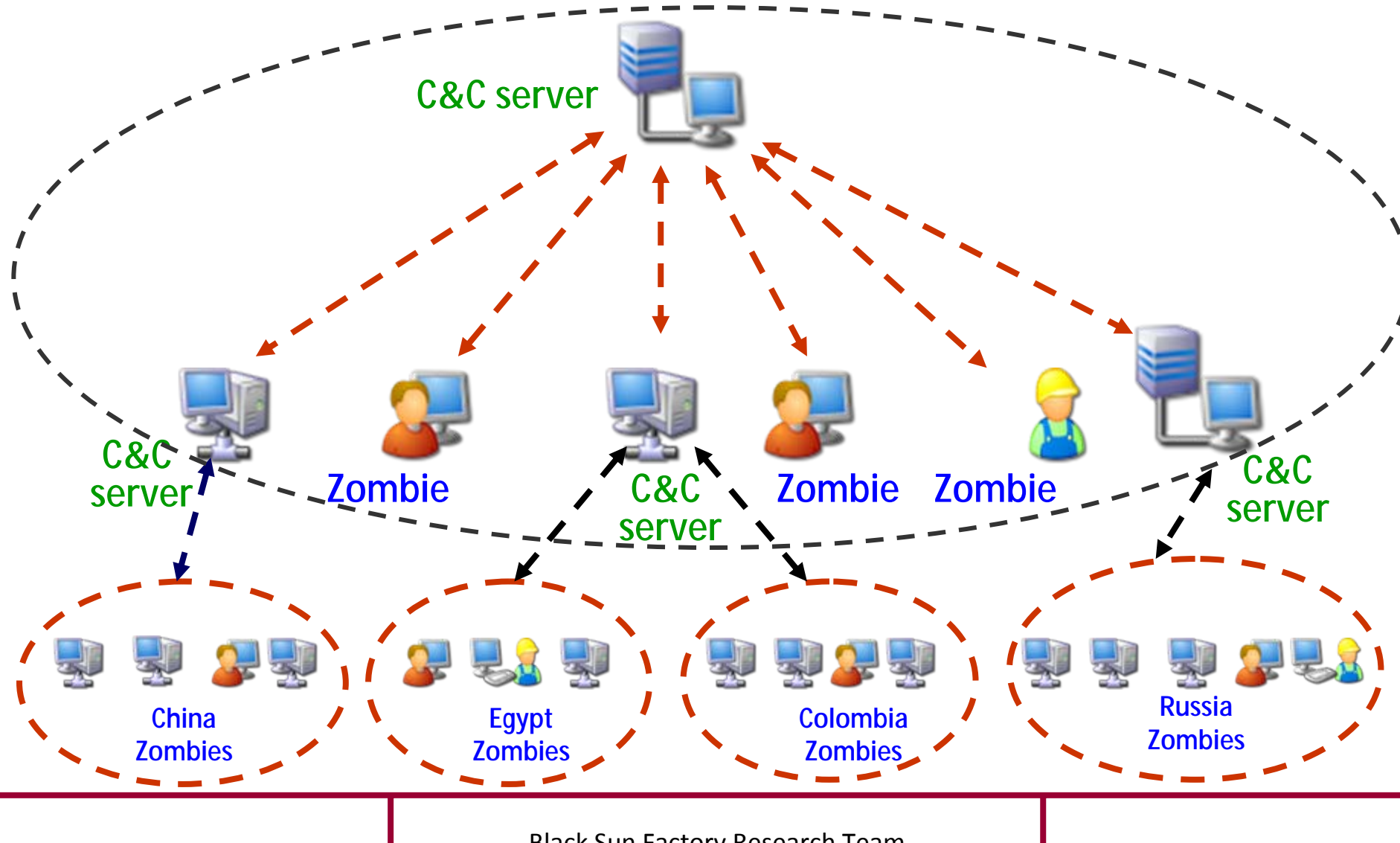

27 Marzo

#### **Example: 2 Tiers Spam Distribution**

فليغي

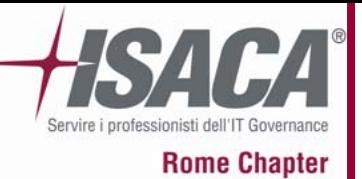

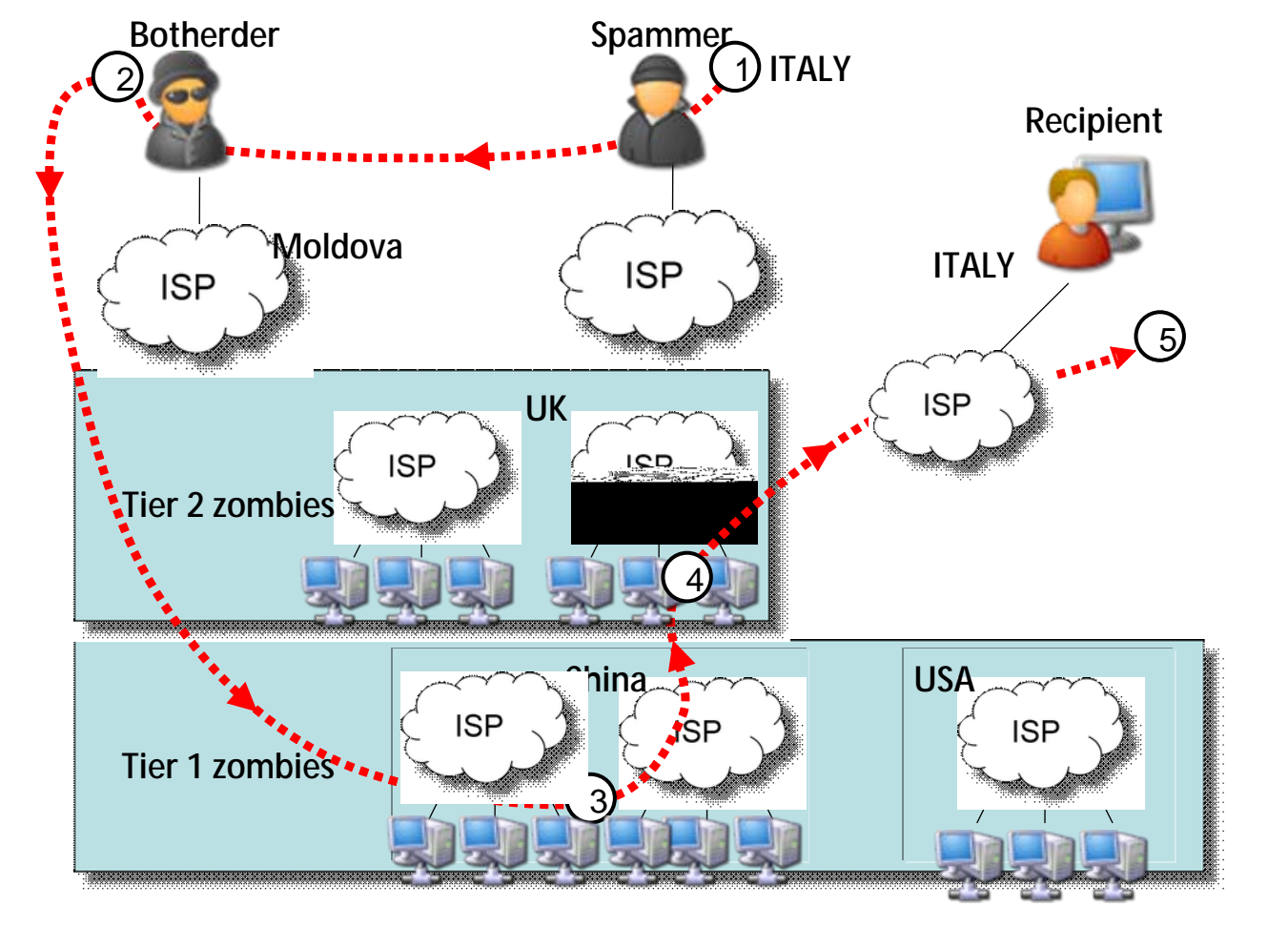

Black Sun Factory Research Team

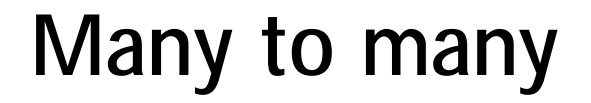

**REAL PROPERTY** 

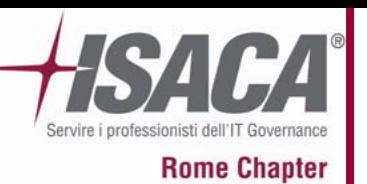

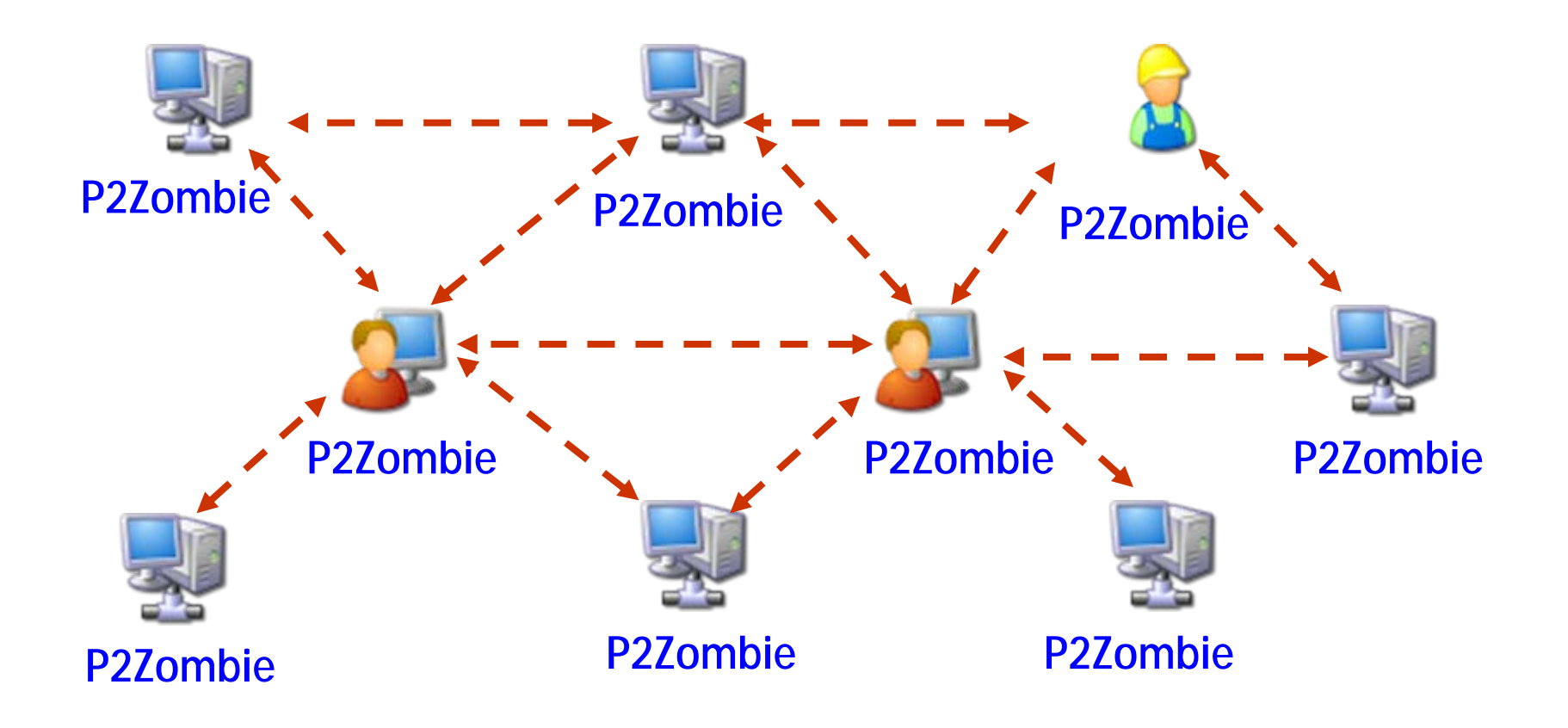

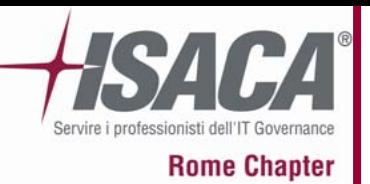

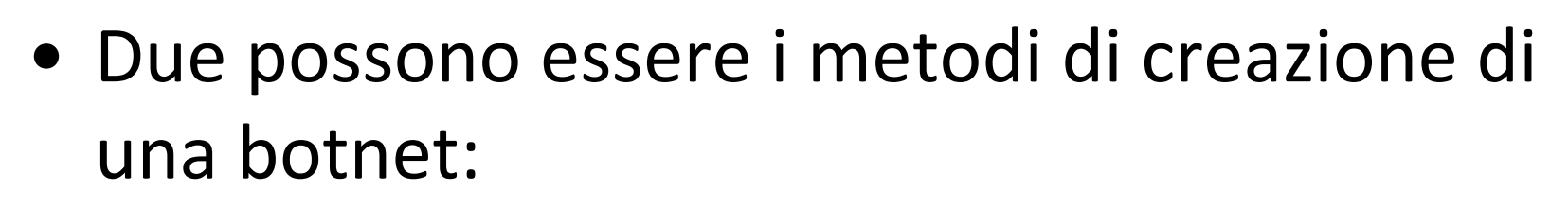

- –Standard, script‐kiddie way
- Creative, 31337 way

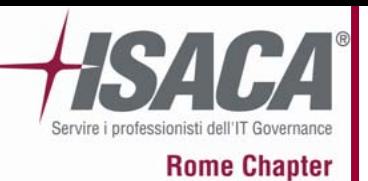

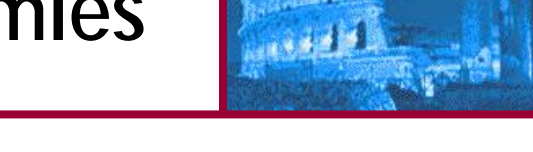

- **All you need to do is:**
	- Individuare una buona Trojan Console (Agobot, Rbot, ecc…);
	- Definire il comportamento che assumerà il Trojan attraverso le opzioni della Gui;
	- Offusca la signature (automagically);
	- –Compila il Trojan (meglio se Multistage)
	- – Predisponi un canale su IRC <sup>o</sup> un Web site per la Bot gathering
	- Diffondi il Trojan attraverso i sistemi P2P <sup>o</sup> i Siti Warez
	- –Enjoy

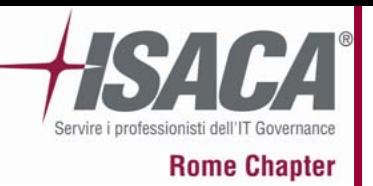

**Botnet 31337**

- An 31337 cr3w could do worst…
	- Individua o sviluppa un exploit 0‐day
	- Integralo in un trojan multistage
	- –Compila il tutto <sup>e</sup> codificalo con Morphine <sup>o</sup> UPX
	- Diffondilo in ambienti P2P, Warez, Chat, etc…
	- –Organizza il Bot‐gathering, meglio se multistage
	- Vendi la Botnet o noleggiala
	- –Enjoy

**Botnet diffusion**

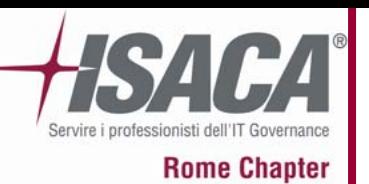

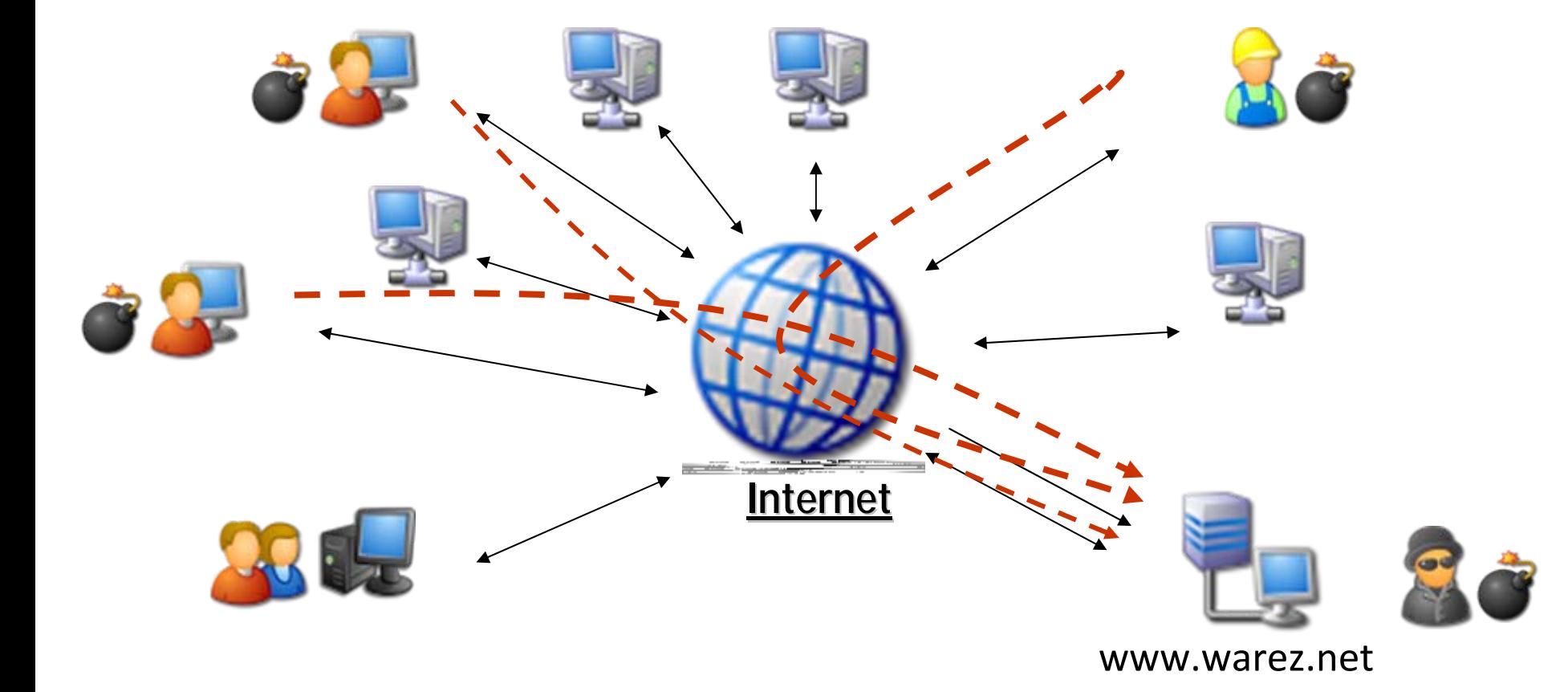

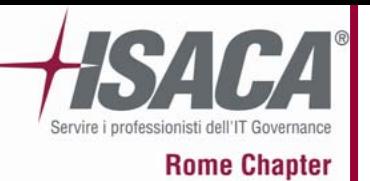

### **1 tier Botnet structure**

1894 单

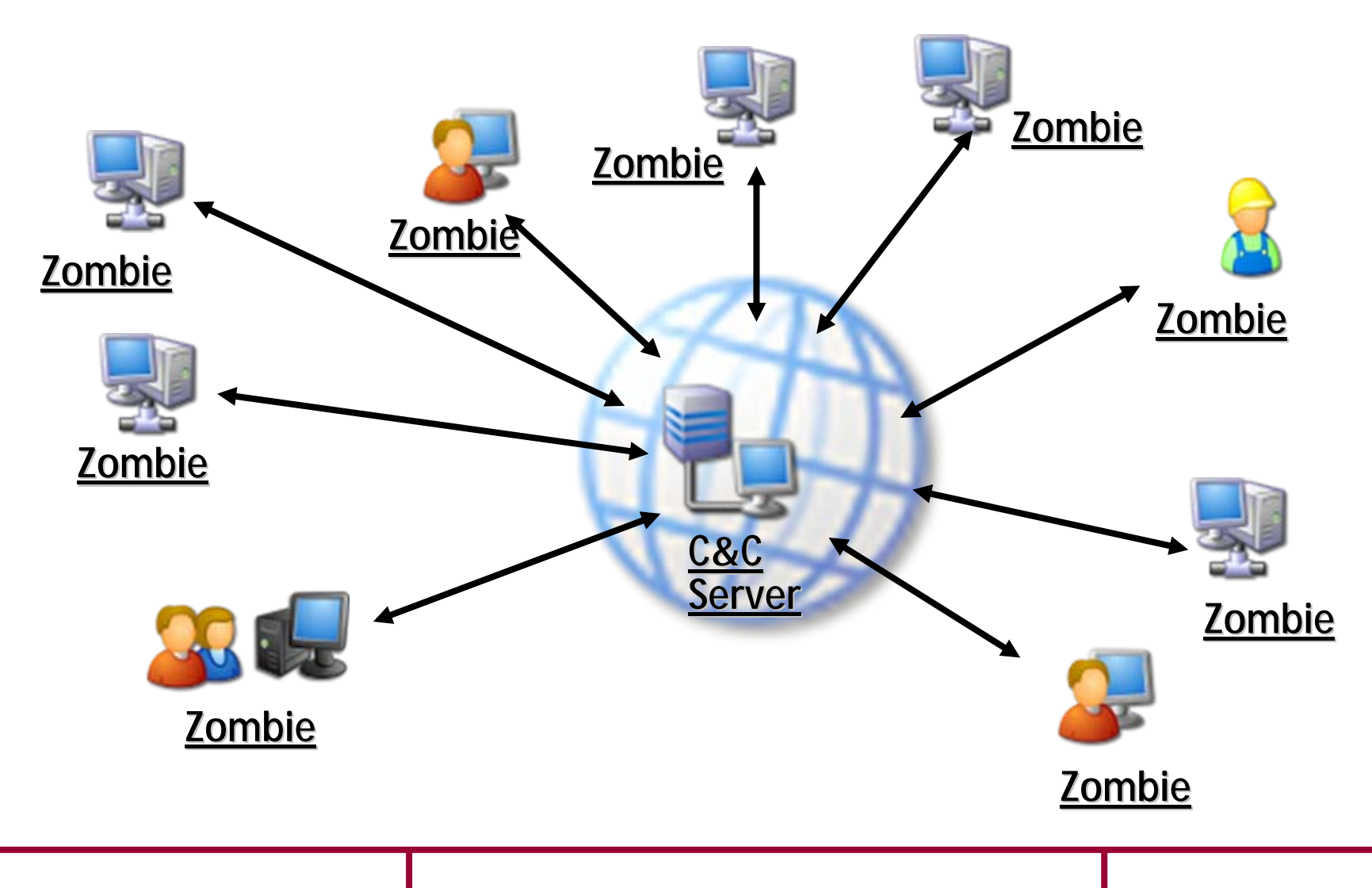

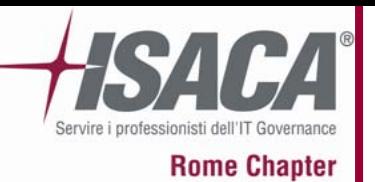

**Let's Rock!**

• Ora è venuto il momento di vedere qualcosa live…

• Ladies and Gentlemen, we are proud to introduce you: Agobot, the first and probably the most diffused and known Bot‐worm…

**Il laboratorio**

 $1.332$ 

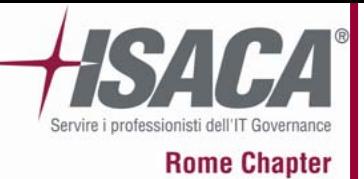

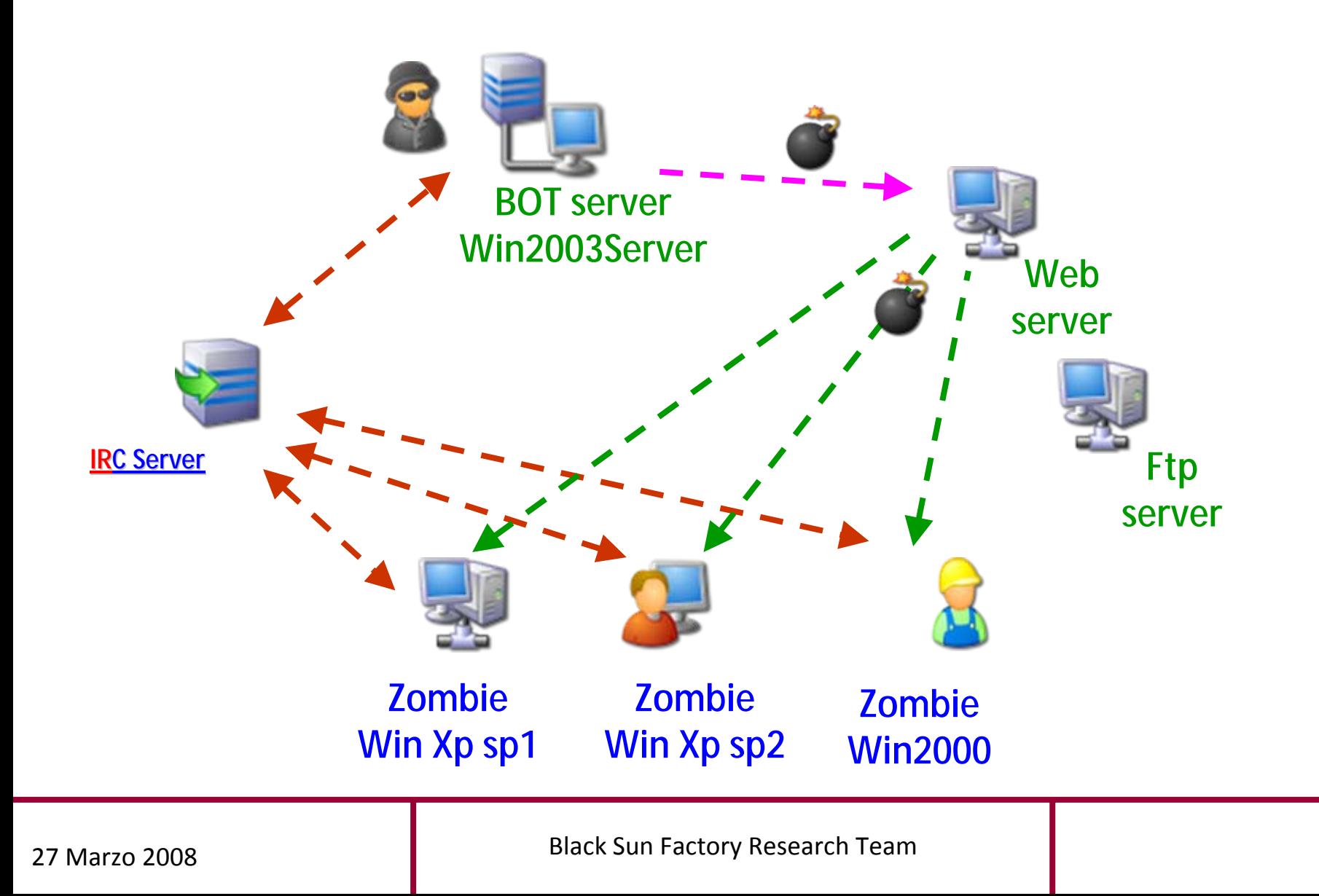

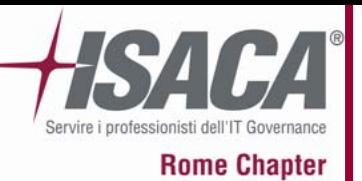

**Preparazione del Bot**

 $18992$ 

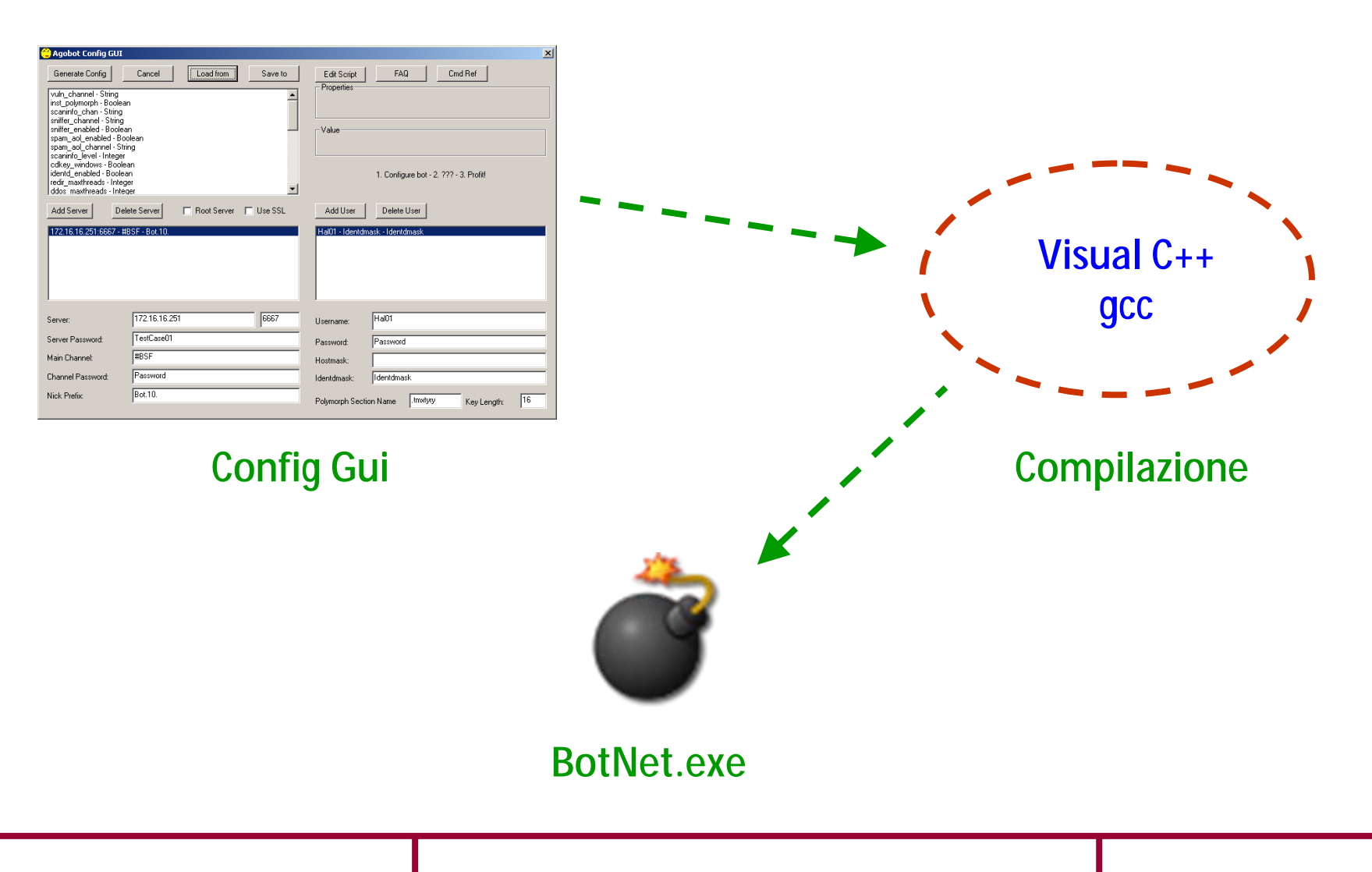

**Black Sun Factory Research Team** 

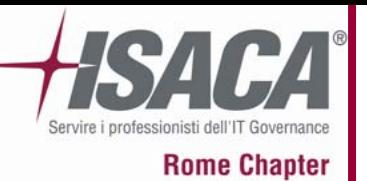

**Comandi 1 (funzionali)**

19 12

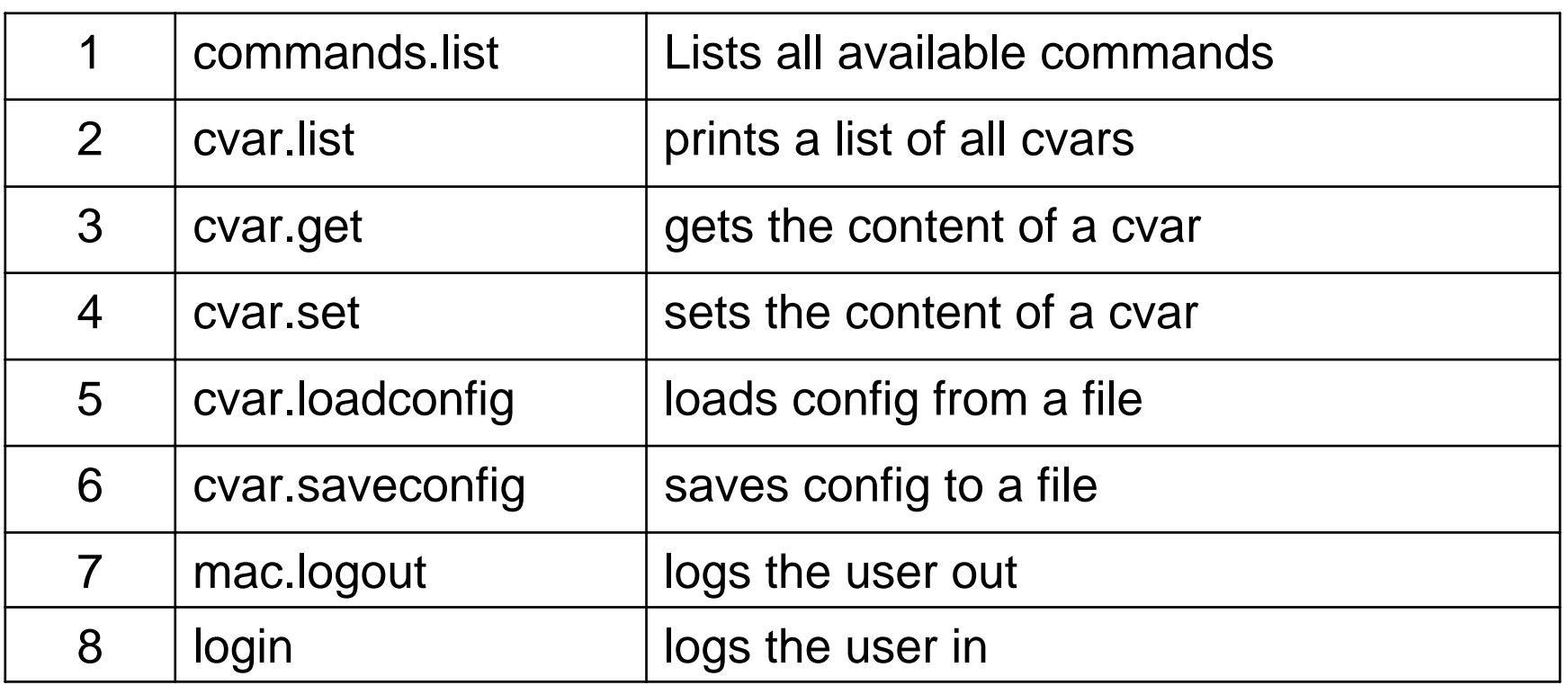

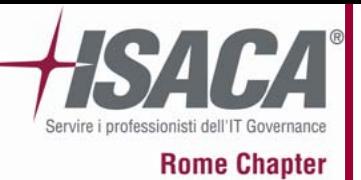

**Comandi 2 (bot.)**

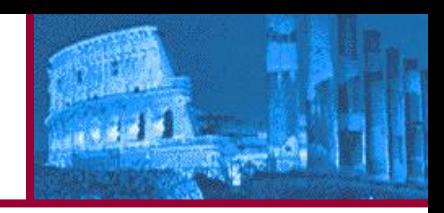

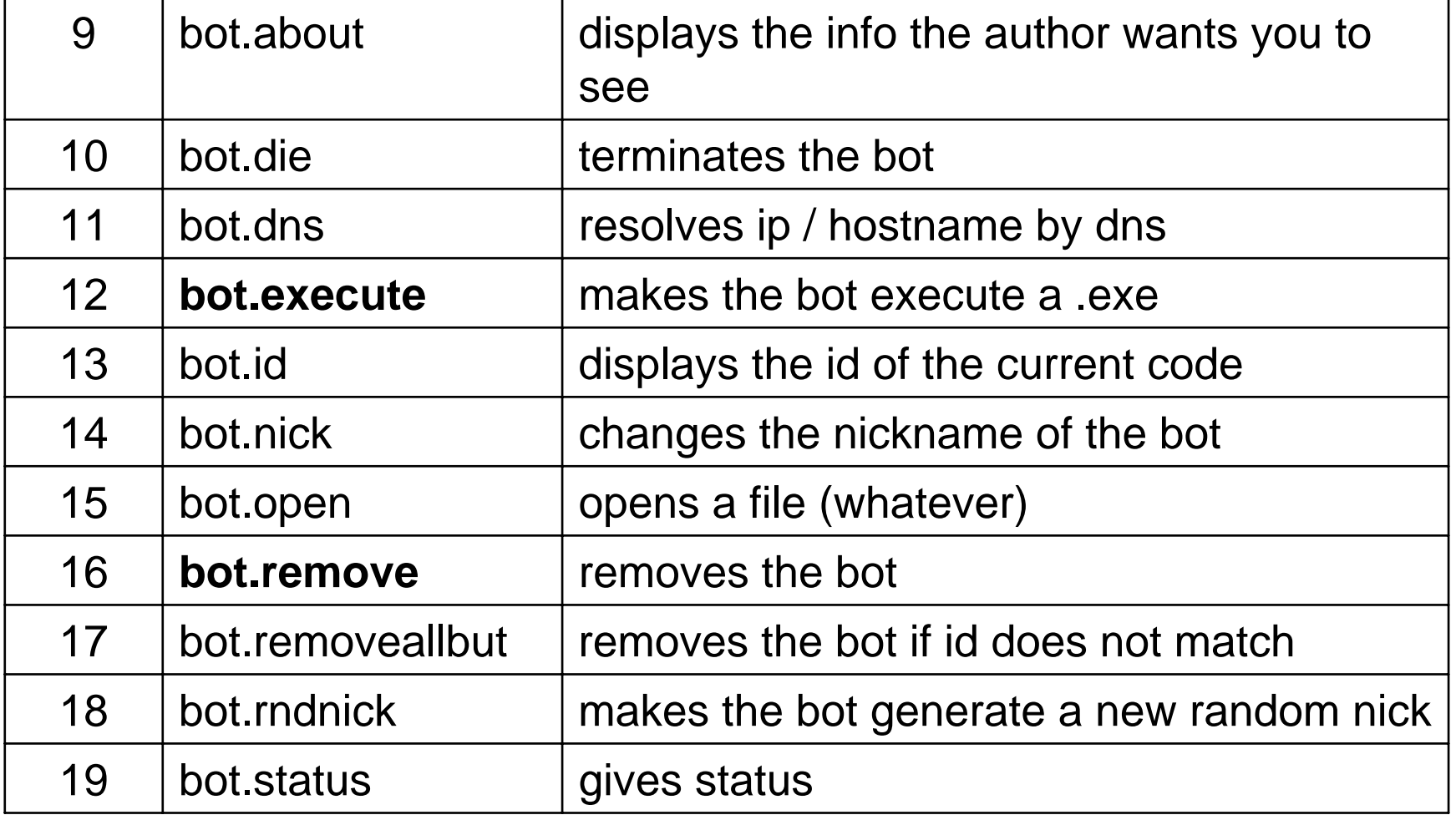

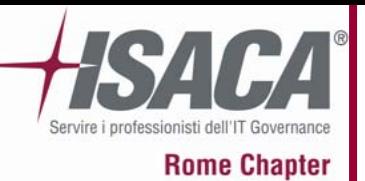

**Comandi 3 (bot.)**

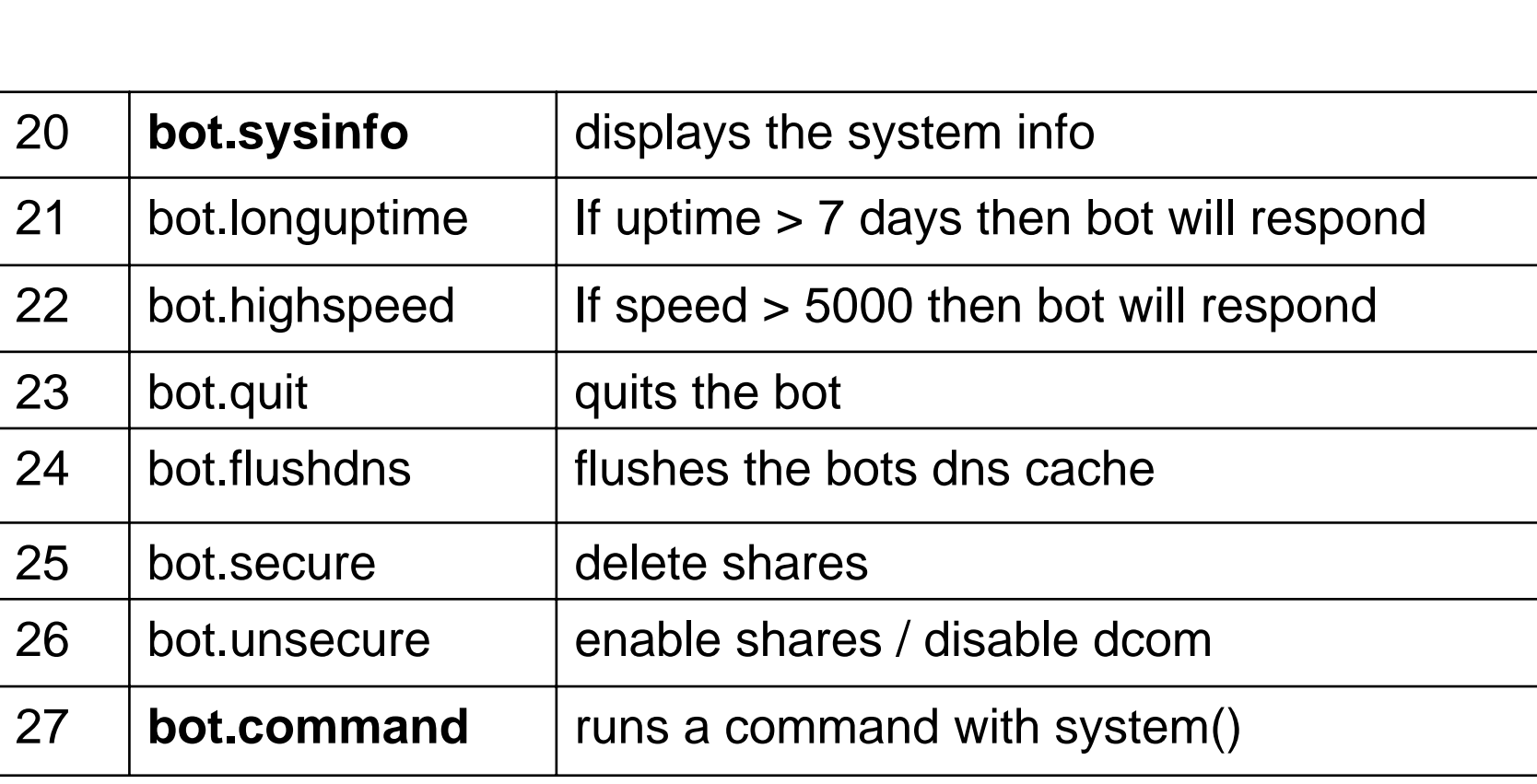

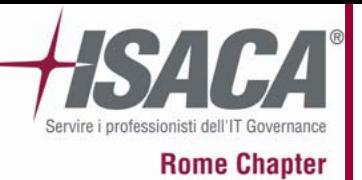

**Comandi 4 (irc.)**

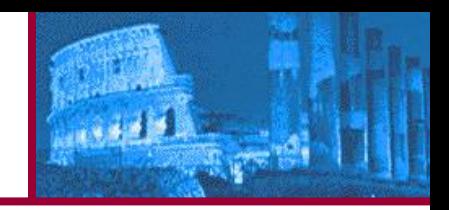

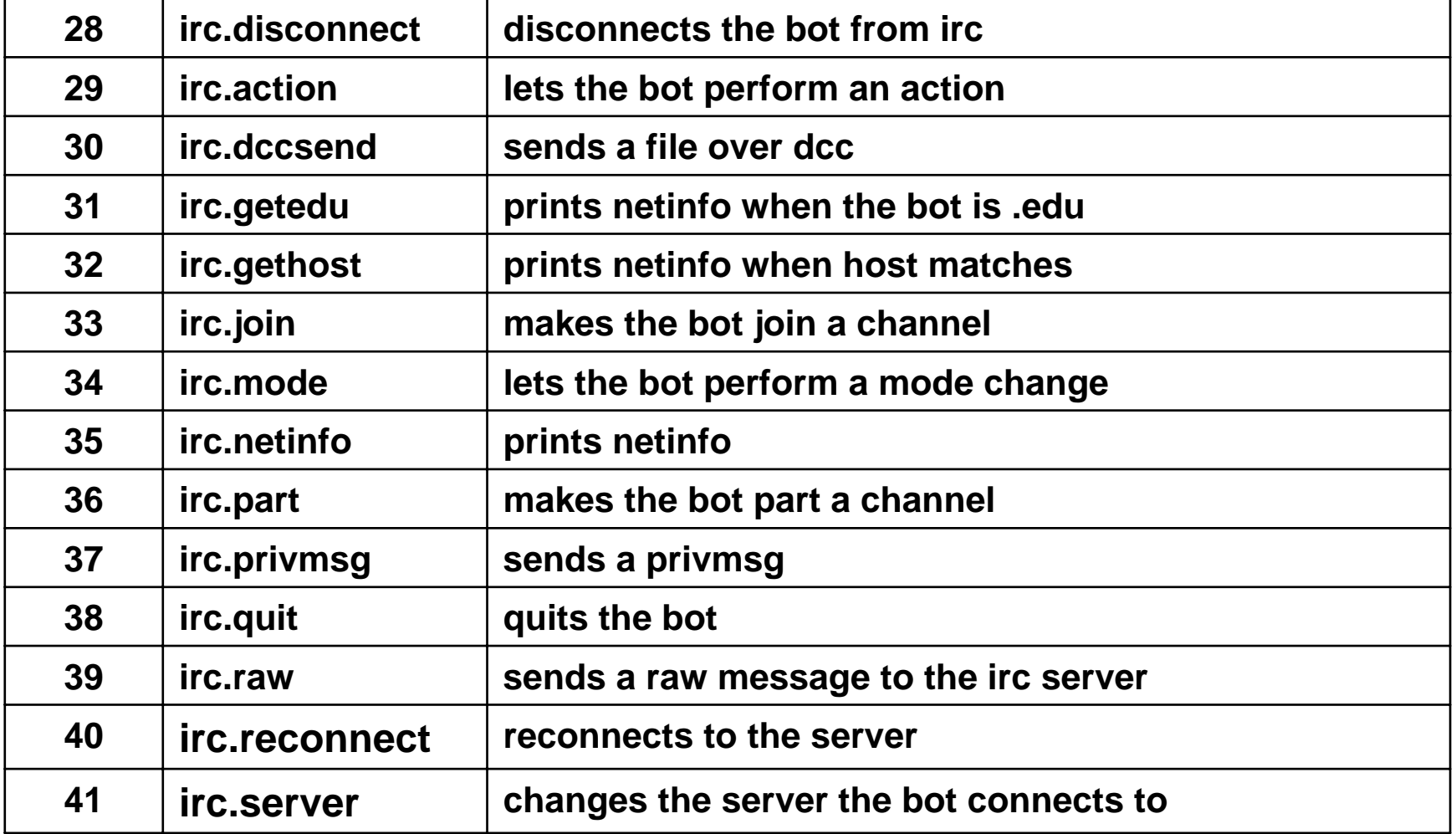

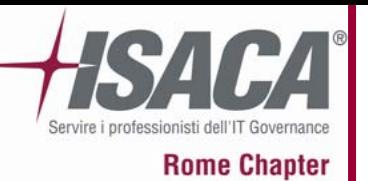

**Comandi 5 (http. & ftp.)**

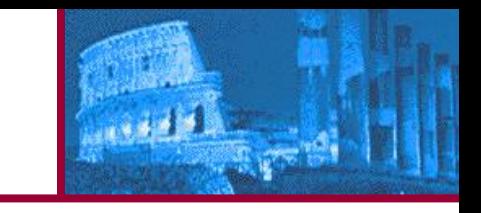

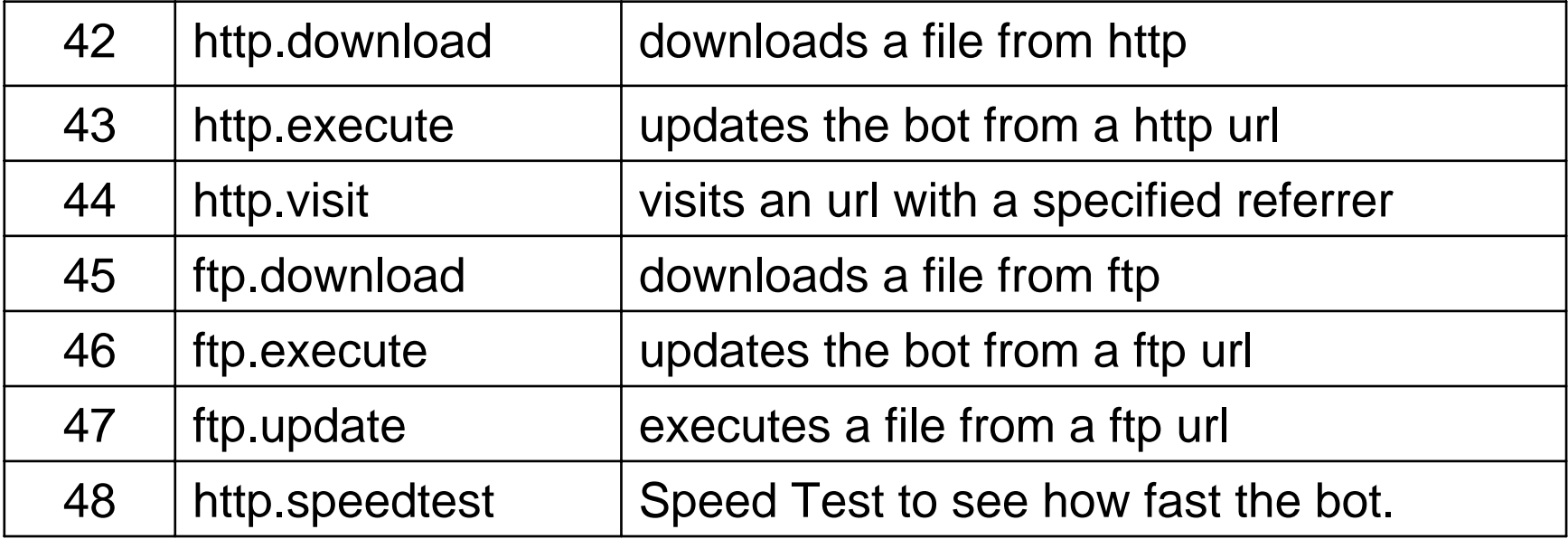

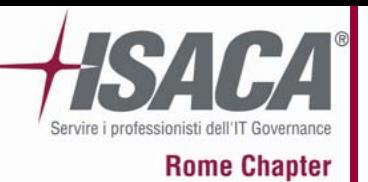

**Comandi 6 (ddos.)**

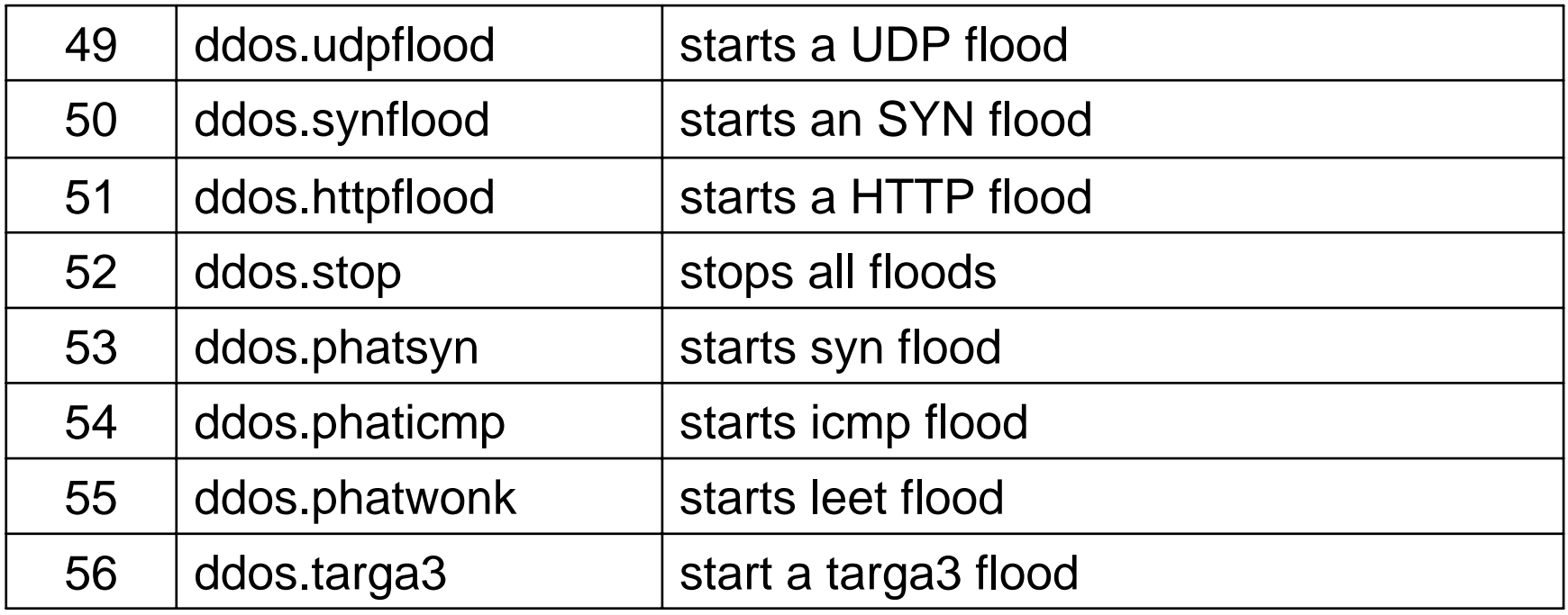

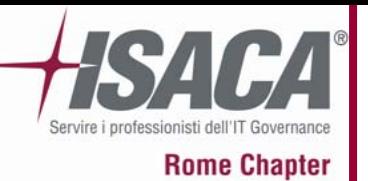

**Comandi 7 (redirect.)**

 $1 + 5$ 

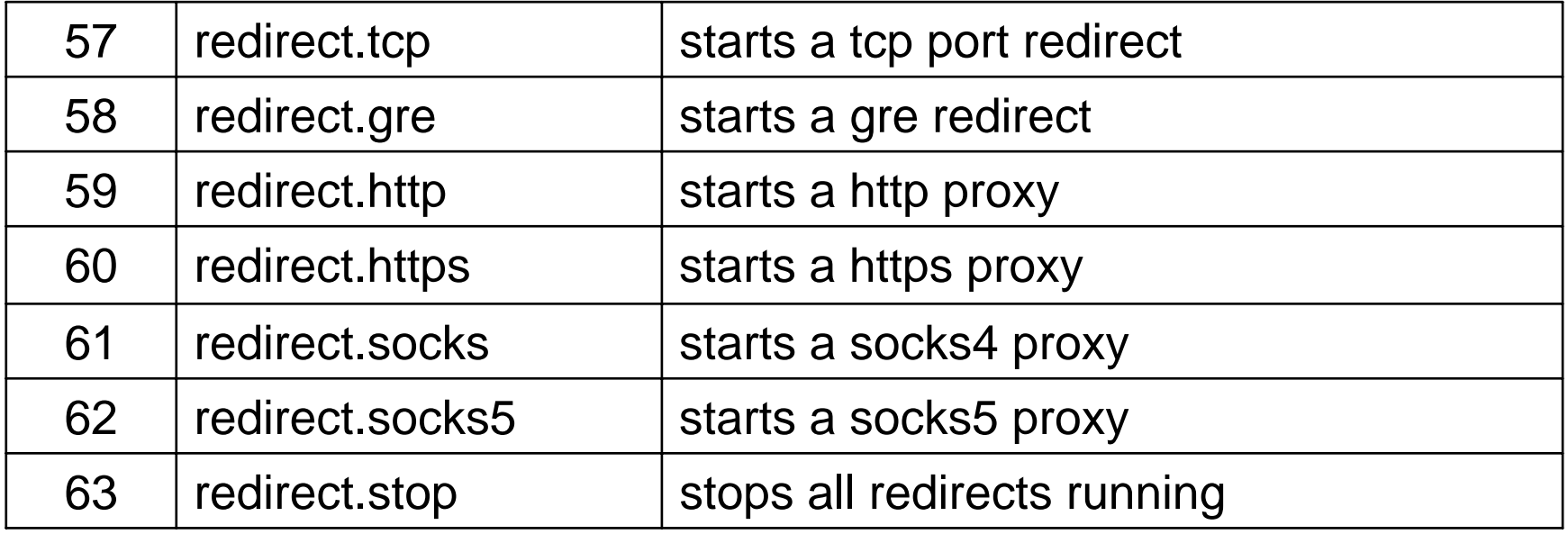

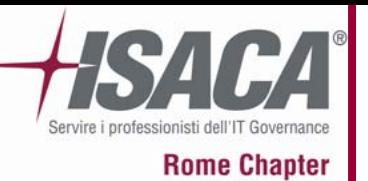

**Comandi 8 (***gestione processi***)**

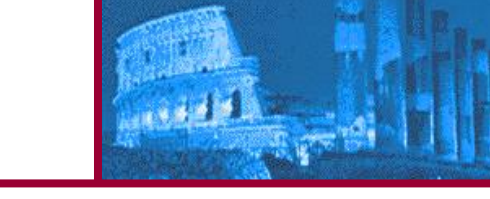

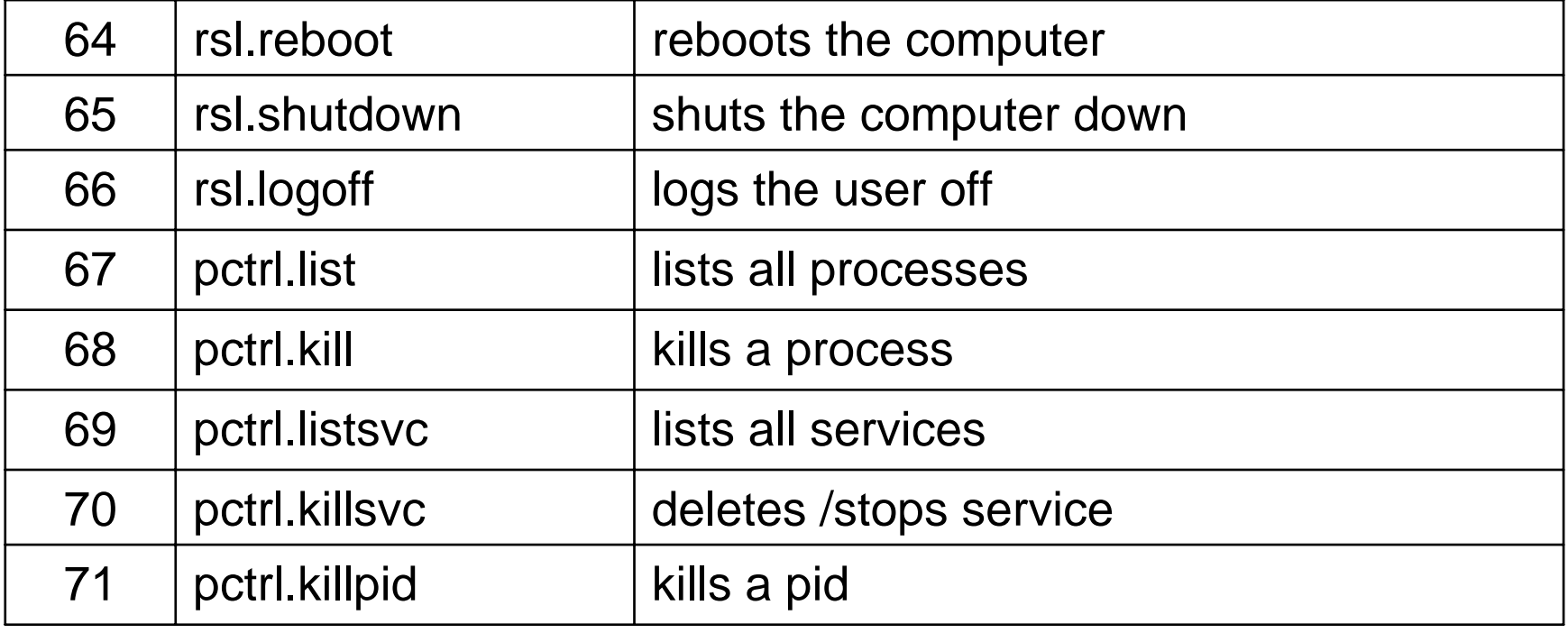

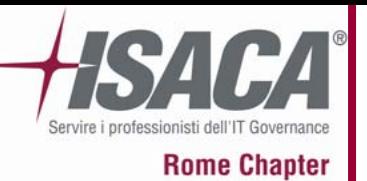

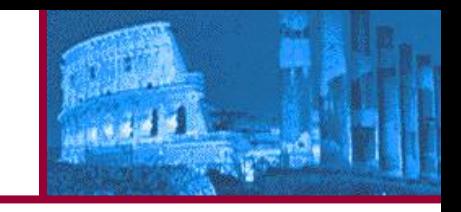

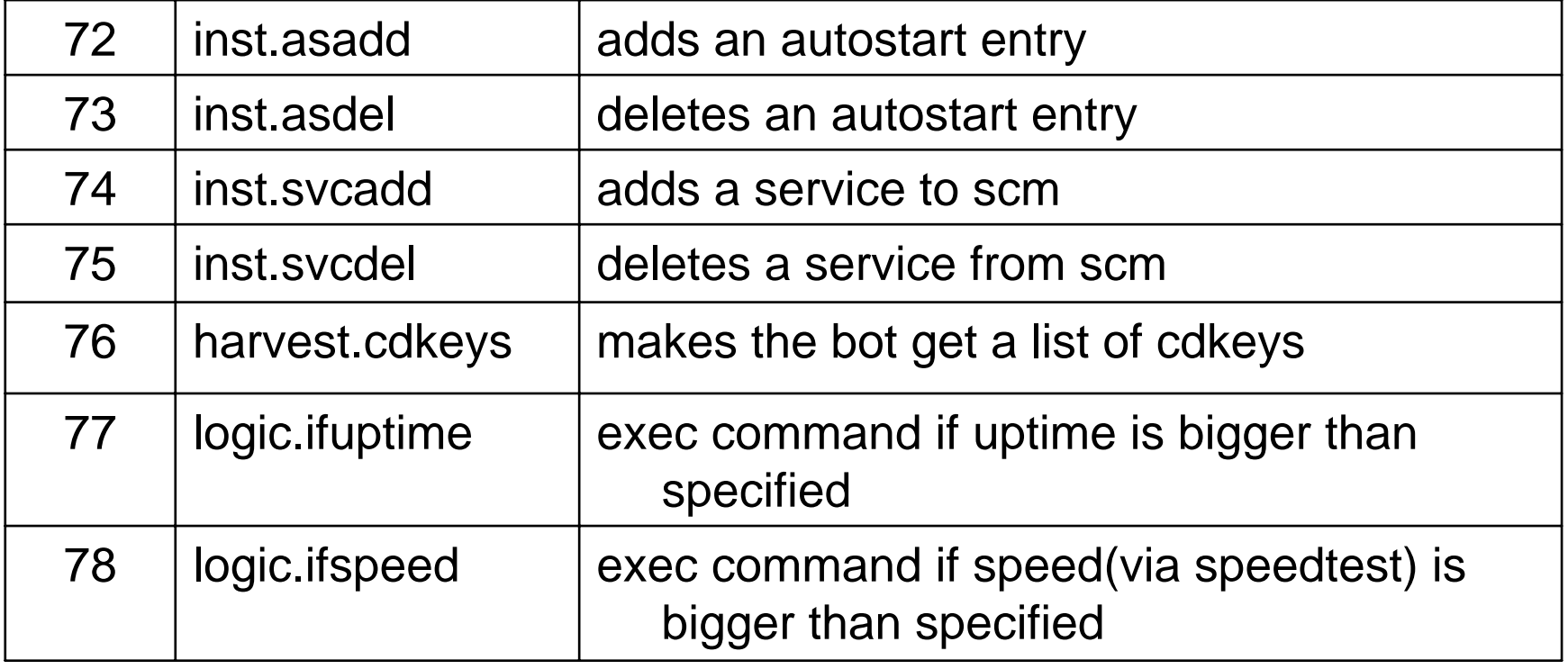

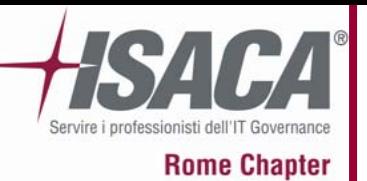

**Comandi 10 (harvest.)**

1942

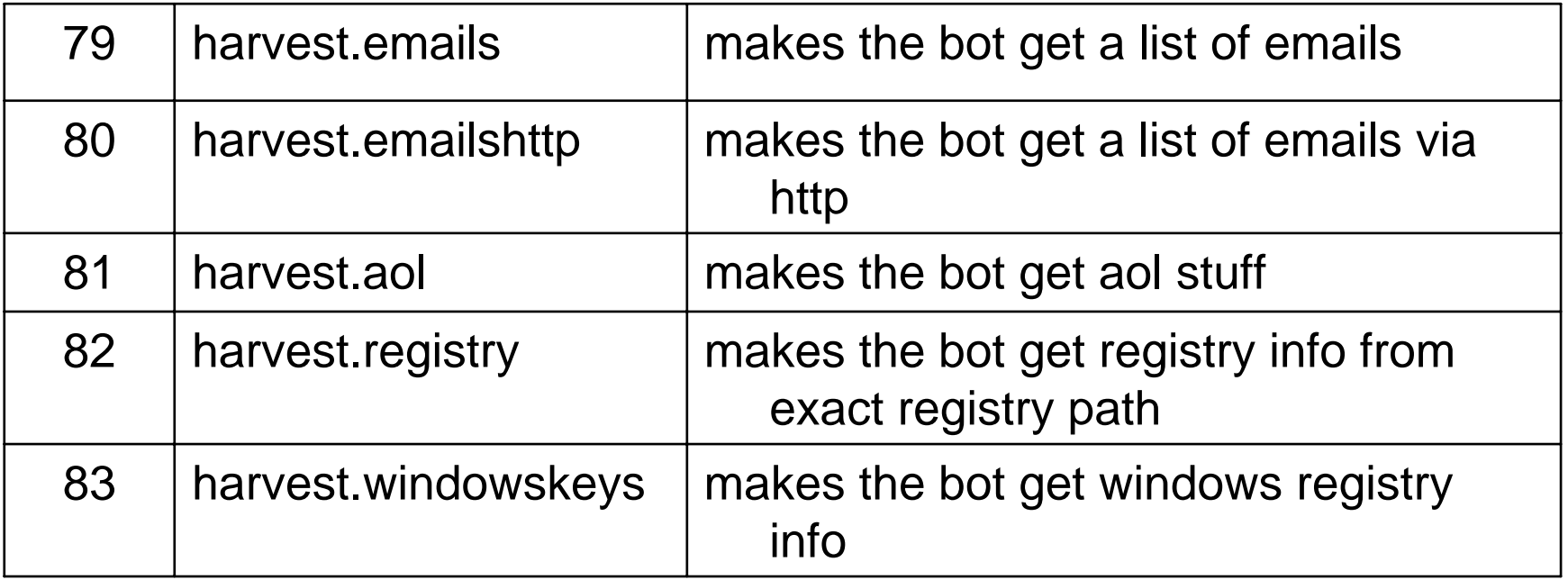

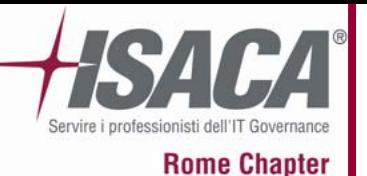

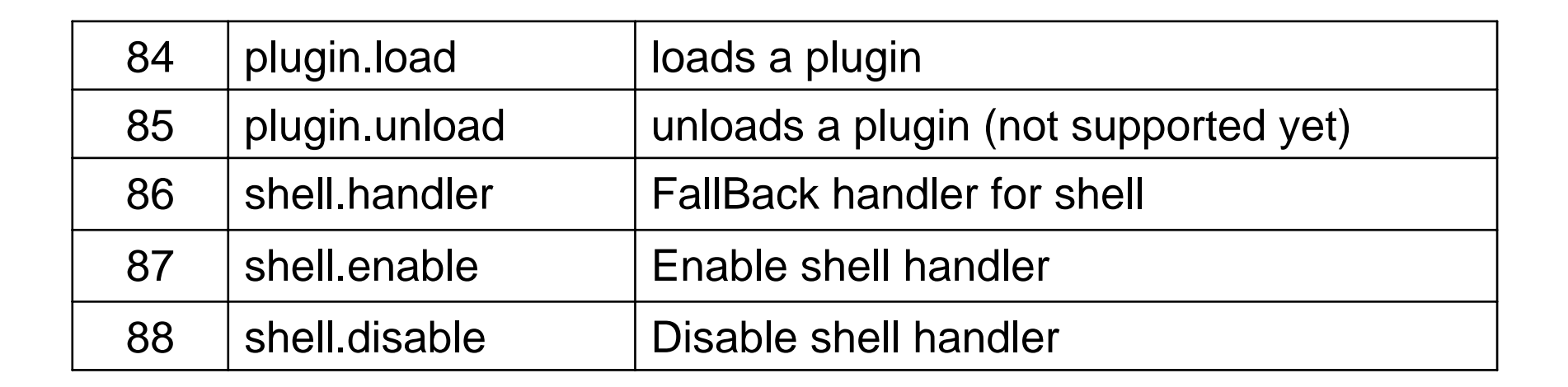

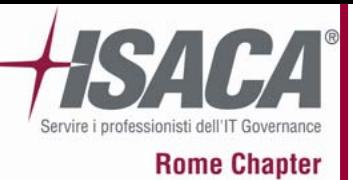

**Comandi 12 (scan.)**

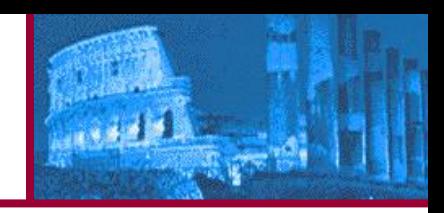

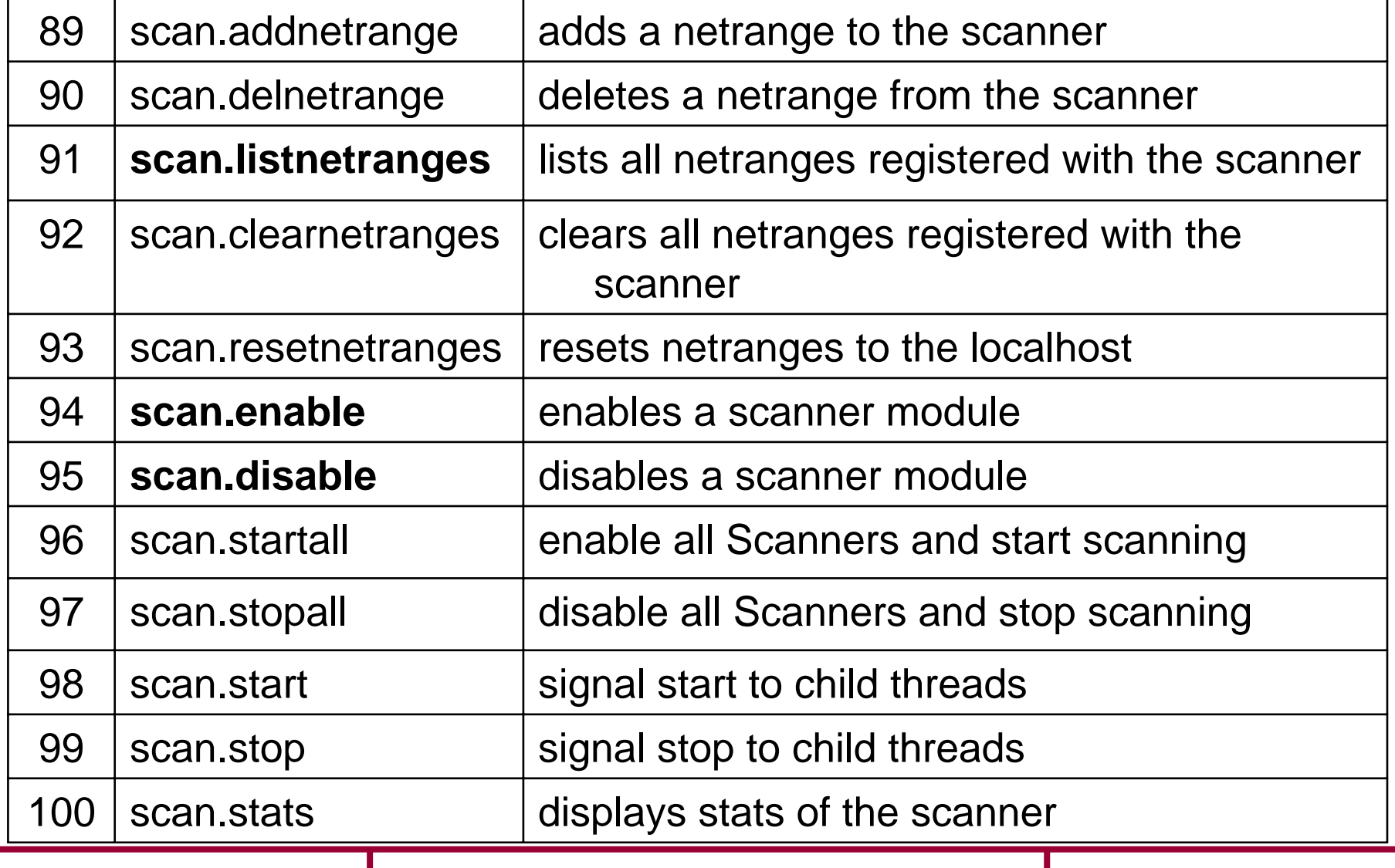

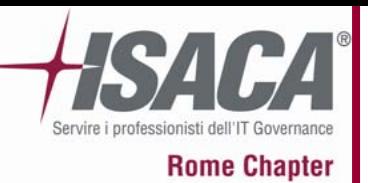

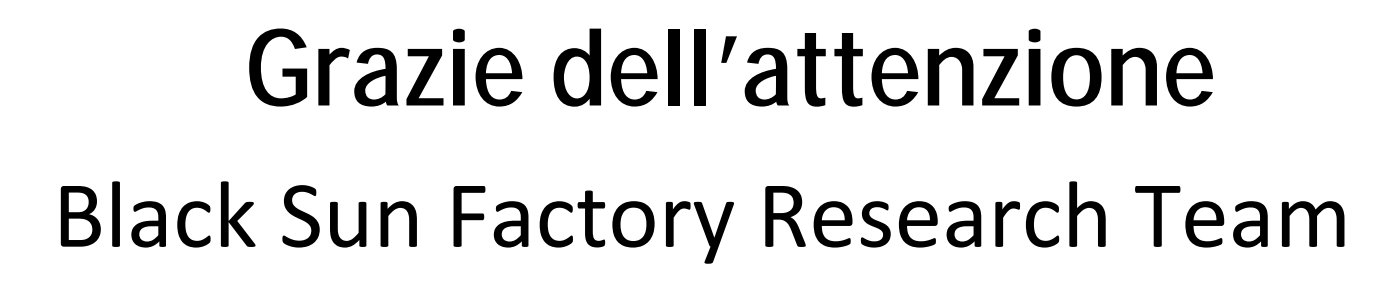

Stefano Maccaglia Raffaele AddessoAlberto Passavanti

info@bsfactory.net

27 Marzo